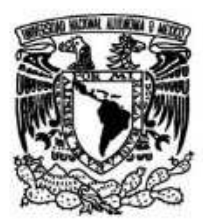

UNIVERSIDAD NACIONAL AUTÓNOMA DE MÉXICO

**FACULTAD DE CIENCIAS** 

IMPLEMENTACIÓN DE UN MODELO PARA ESTIMAR LA HUMEDAD EN EL COMBUSTIBLE MUERTO BASADO EN DATOS DE SENSORES **REMOTOS** 

## **REPORTE DE INVESTIGACIÓN**

QUE PARA OBTENER EL TÍTULO DE:

LICENCIADA EN CIENCIAS DE LA COMPUTACIÓN

P R E S E N T A :

NOMBRE DEL ALUMNO ALEJANDRA CERVERA TABOADA

TUTOR(A) GERARDO LÓPEZ SALDAÑA

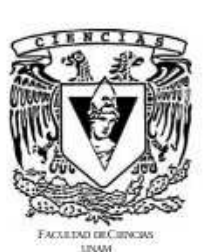

2009

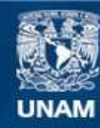

Universidad Nacional Autónoma de México

**UNAM – Dirección General de Bibliotecas Tesis Digitales Restricciones de uso**

#### **DERECHOS RESERVADOS © PROHIBIDA SU REPRODUCCIÓN TOTAL O PARCIAL**

Todo el material contenido en esta tesis esta protegido por la Ley Federal del Derecho de Autor (LFDA) de los Estados Unidos Mexicanos (México).

**Biblioteca Central** 

Dirección General de Bibliotecas de la UNAM

El uso de imágenes, fragmentos de videos, y demás material que sea objeto de protección de los derechos de autor, será exclusivamente para fines educativos e informativos y deberá citar la fuente donde la obtuvo mencionando el autor o autores. Cualquier uso distinto como el lucro, reproducción, edición o modificación, será perseguido y sancionado por el respectivo titular de los Derechos de Autor.

#### Hoja de Datos del Jurado

1.Datos del alumno Cervera Taboada Alejandra 36 03 12 32 Universidad Nacional Autonoma de Mexico Facultad de Ciencias Ciencias de la Computación 400043311

2. Datos del tutor Ing. Gerardo López Saldaña

3. Datos del sinodal 1 Dr. José de Jesús Galaviz Casas

4. Datos del sinodal 2 Ing. Raúl Gustavo Jiménez Rosenberg

5. Datos del sinodal 3 Dra. Elisa **Viso** Gurovich

6. Datos del sinodal 4 Dr. José Antonio Neme Castillo

7. Datos del trabajo escrito Implementación de un modelo para estimar la cantidad de humedad en el combustible muerto utilizando datos de sensores remotos 64 p 2009

# Índice general

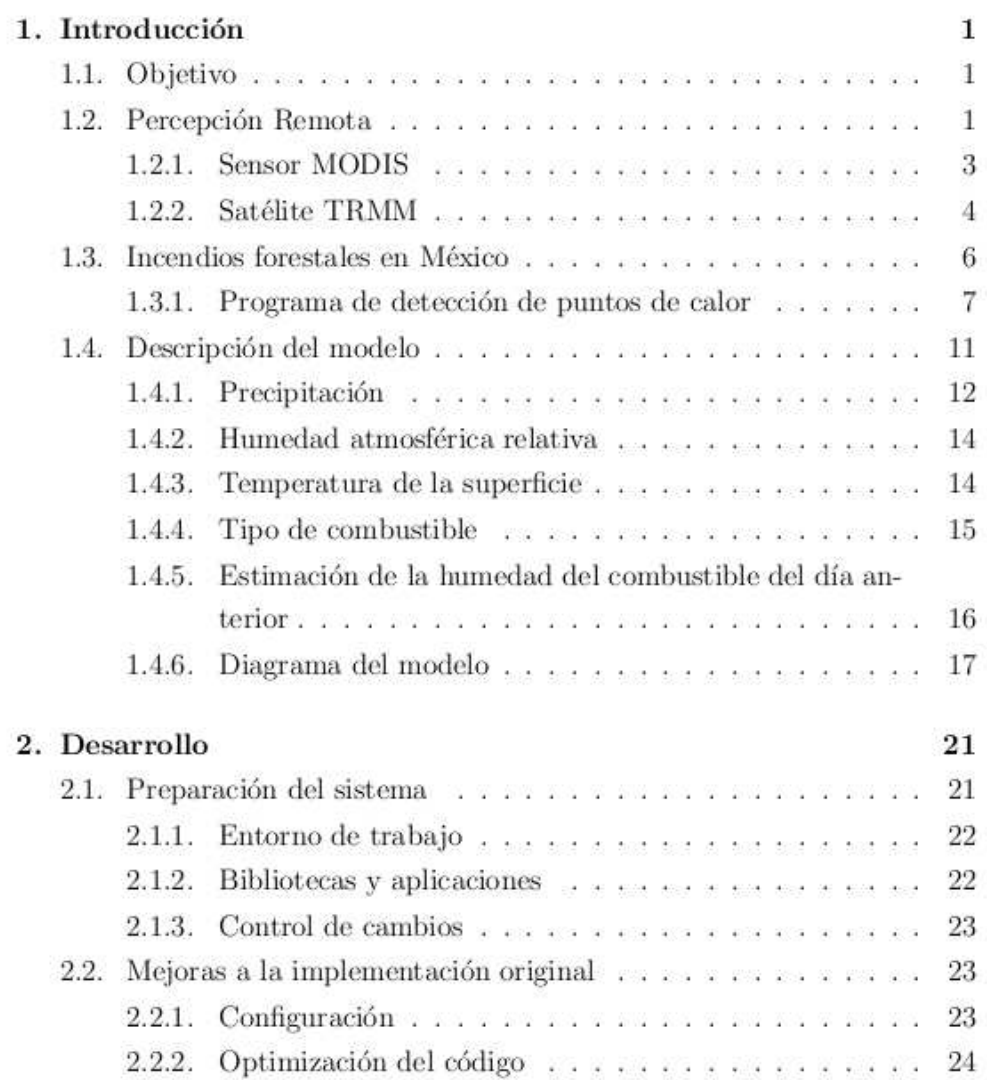

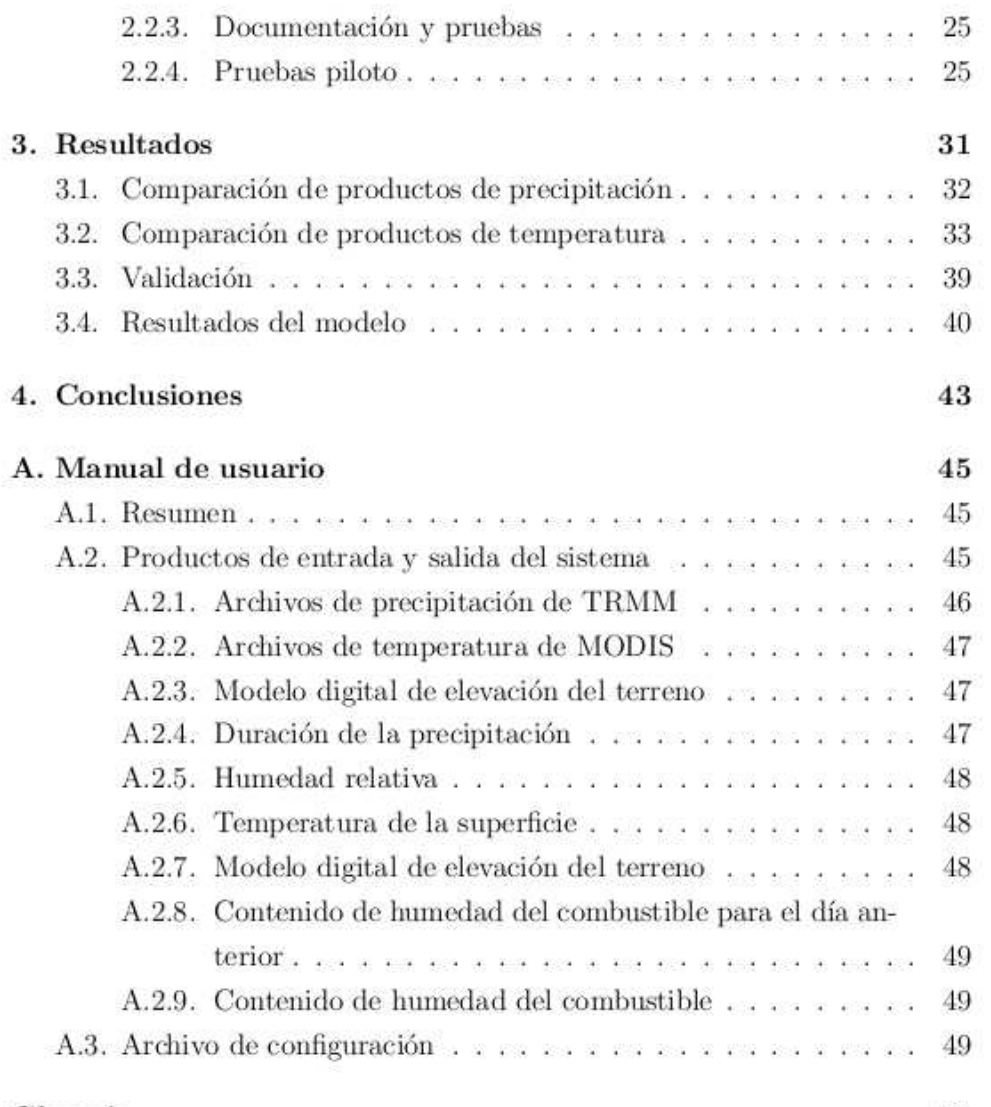

#### $\rm II$

Glosario

58

# Índice de figuras  $\,$

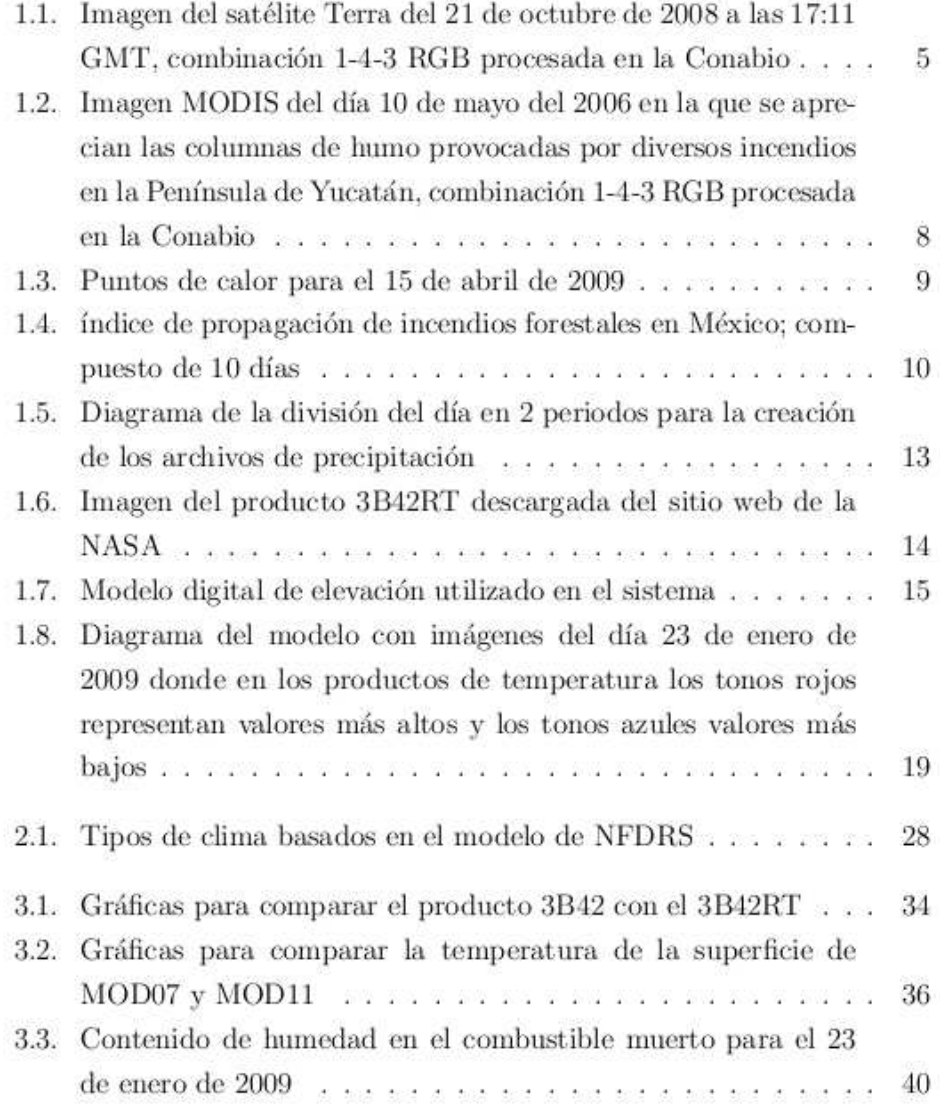

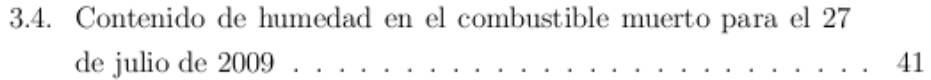

# Índice de tablas

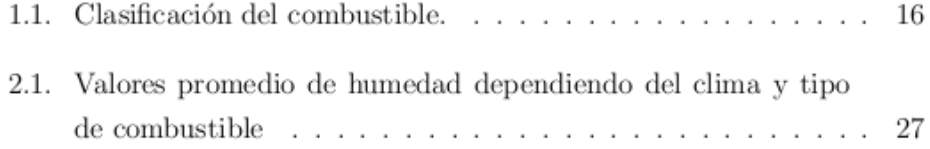

## Introducción

### 1.1. Objetivo

El objetivo de este trabajo es implementar un sistema que estime, usando métodos de percepción remota, las condiciones de humedad en el combustible muerto sobre la superficie del territorio mexicano. Este sistema deberá servir como base para la creación de un índice de peligro de incendio que formará parte del programa de monitoreo de puntos de calor de la Comisión Nacional para el Conocimiento y Uso de la Biodiversidad (Conabio) donde se realiza este trabajo en conjunto con Conservation International<sup>1</sup>.

### 1.2. Percepción Remota

La percepción remota es un grupo de técnicas para recolectar información sobre un objeto o área sin tener que estar en contacto físico con el mismo. Las

<sup>1</sup>http://www.conservation.org

distancias que separan al sensor del objeto o área estudiados pueden ser tan cortas como lo permita la apreciación a simple vista o tan grandes como los cientos de kilómetros que separan a la Tierra de algunos satélites artificiales.

Las técnicas de la percepción remota se utilizan mayormente para obtener información de la superficie terrestre. Hoy, el método más común para recolectar datos de manera eficiente es mediante sensores remotos a bordo de helicópteros, aviones o satélites. Las imágenes así adquiridas tiene muchas aplicaciones que van desde la vigilancia militar y la planificación del uso de la tierra urbana e industrial, hasta el estudio de diversos fenómenos naturales como corrientes marinas o huracanes.

Las fotografías aéreas fueron durante muchos años uno de los productos de la percepción remota más utilizados; en guerras para determinar la posici´on de tropas enemigas y, posteriormente, como insumo principal para la elaboración de toda la cartografía base de muchos países, como México. Con el inicio del uso de satélites artificiales con fines meteorológicos y de exploración de los recursos naturales en los sesenta, empezó el auge de las imágenes de satélite. Finalmente, el desarrollo de equipos de cómputo de alta capacidad, en velocidad de procesamiento y en almacenaje de importantes volúmenes de información, convirtió a las imágenes digitales de satélites en una de las opciones m´as adecuadas para trabajar grandes ´areas de manera rápida y a bajo costo.

La Conabio, en colaboración con la Semarnat (Secretaría de Medio Ambiente y Recursos Naturales) y apoyada por la SEGOB-CENAPRED (Secretaría de Gobernación - Centro Nacional de Prevención de Desastres) recibi´o en el 2001 una antena para recoger datos satelitales sobre fen´omenos atmosféricos, oceánicos y terrestres. Muchos programas enfocados al conocimiento y preservación del medio ambiente se han beneficiado y fortalecido con la ayuda de esta nueva fuente de información, entre ellos el de detección de puntos de calor para ayudar en la identificación de incendios forestales y el de monitoreo de ecosistemas.

#### 1.2.1. Sensor MODIS

La antena de la Conabio recibe imágenes tomadas por los sensores  $A V H R R<sup>2</sup>$ (Advanced Very High Resolution Radiometer) y MODIS<sup>3</sup> (Moderate Resolution Imaging Spectroradiometer). Para este trabajo se utilizaron imágenes de los sensores MODIS montados sobre los satélites Terra y Aqua, mismos que forman parte de la misión de observación global de la Tierra EOS (*Earth Ob*serving System) de la Administración Nacional de Aeronáutica y del Espacio de los Estados Unidos (NASA, por sus siglas en ingl´es). Los datos del sensor MODIS han sido ampliamente utilizados por la comunidad científica a partir del lanzamiento de los satélites. La gran aceptación y éxito de EOS se basa en la calidad de los datos proporcionados, los productos derivados, el acceso gratuito a los datos y por las herramientas disponibles para la evaluación y utilización de la información. El programa MODIS de la NASA, además de proveer datos científicos a los usuarios también genera información de valor agregado (productos con mayor nivel de procesamiento) y desarrolla herramientas para facilitar el uso de los datos y asegurar la explotación amplia de la información. Muchas de estas herramientas fueron desarrolladas en conjunto con universidades como la de Maryland y Wisconsin. Otras se desarrollaron por instituciones independientes al utilizar datos MODIS en sus proyectos científicos o comerciales. Las herramientas hoy en día han crecido a un número considerable y cubren todas las necesidades, desde la recepción de los datos crudos hasta el análisis y distribución de la información.

MODIS fue creado para capturar imágenes de la atmósfera, mar y tierra, y transmite datos en 36 bandas que van desde el espectro visible hasta el infrarrojo térmico, con una resolución espacial de 250, 500 y 1000 metros. En su recorrido alrededor de la Tierra, los satélites Terra y Aqua exploran de forma continua la atm´osfera y la superficie de la Tierra debajo de ellos. En cada órbita sucesiva los satélites se desplazan aproximadamente  $26°$  al

<sup>2</sup>http://noaasis.noaa.gov/NOAASIS/ml/avhrr.html

<sup>3</sup>http://modis.gsfc.nasa.gov/

Oeste, esto debido a que la Tierra gira hacia el Este, bajo la órbita de los satélites.

La órbita de Terra está calculada para que el satélite pase de Norte a Sur y cruce el ecuador durante la mañana, a las 10:40 a.m., mientras que Aqua lo hace de Sur a Norte y cruza el ecuador a las 13:30 p.m. Terra y Aqua orbitan a una altitud de 705 km sobre la Tierra. Ambos satélites permiten obtener imágenes de la Tierra completa cada uno o dos días debido a su órbita polar y a la franja de observación (swath) del sensor MODIS que es de 2,330 km. Esto permite a la Conabio contar, prácticamente a diario, con una cobertura completa del país. En la figura 1.1 se muestra una imagen a color de un paso de Terra procesado en la Conabio.

#### 1.2.2. Satélite TRMM

La Misión de Medición de Lluvias Tropicales (*Tropical Rainfall Measu* $ring Mission$ ,  $TRMM<sup>4</sup>$ ) es una misión conjunta de exploración espacial entre la NASA y la Agencia de Exploración Aeroespacial Japonesa (JAXA) diseñada para monitorear y estudiar precipitaciones tropicales y subtropicales. Los datos de las observaciones se procesan en ambos países para luego ser distribuidos a los usuarios. TRMM fue lanzado el 27 de noviembre de 1997 desde el Centro Espacial Tanegashima en Tanegashima, Japón, con un tiempo de vida estimado de 3 años. Dado el éxito de la misión, se cambió la altitud del satélite de 350 km a 400 km, en 2001, para reducir el efecto de la atmósfera sobre él (reduciendo el gasto de combustible) y así extender su tiempo de vida.

Las mediciones de la precipitación se enfocan a las regiones tropicales y subtropicales dado que ahí se concentra dos tercios de la precipitación total del planeta. Se espera que los datos obtenidos de esta misión contribuyan a

<sup>4</sup>http://trmm.gsfc.nasa.gov/

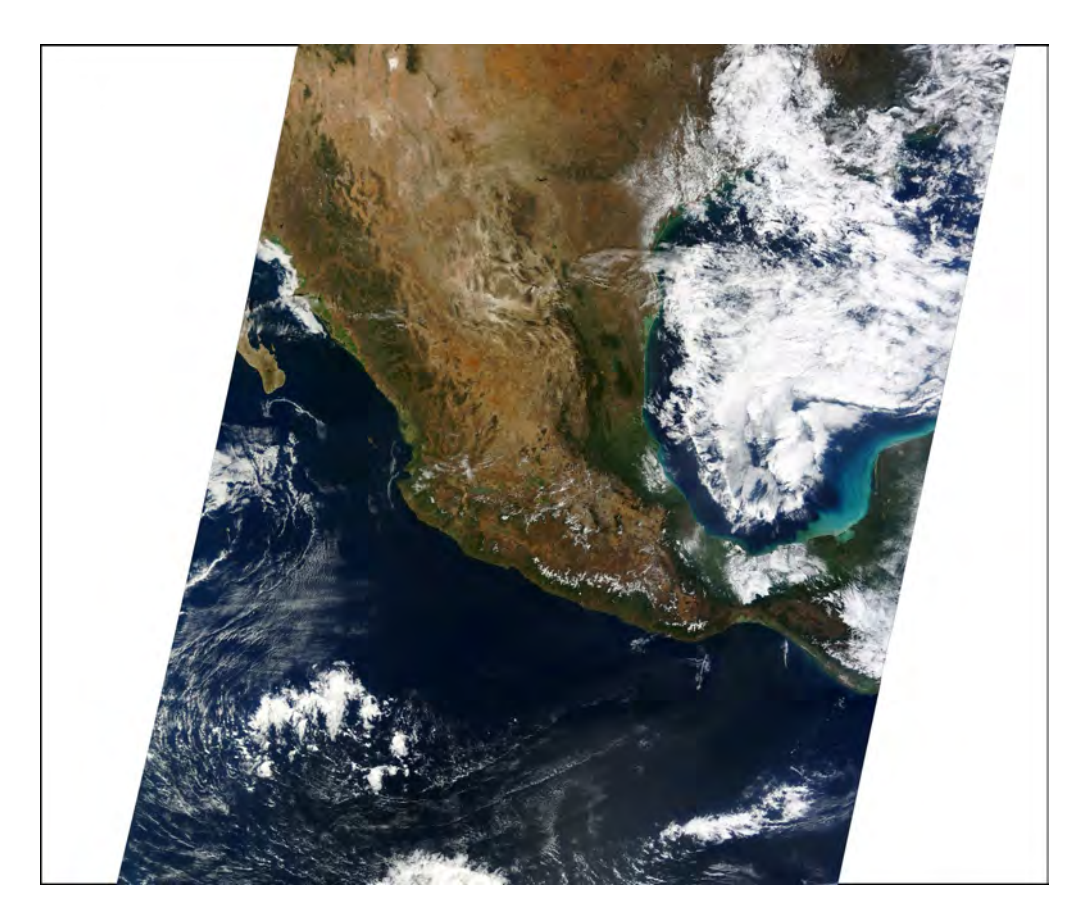

Figura 1.1: Imagen del satélite Terra del 21 de octubre de 2008 a las 17:11 GMT, combinación 1-4-3 RGB procesada en la Conabio

las investigaciones sobre el papel del ciclo hidrológico en el cambio climático, así como a la prevención de desastres causados por inundaciones o alteraciones del clima como el fenómeno de El Niño. Para esto, TRMM cuenta con  $5$  sensores a bordo, entre los cuales hay un radar de precipitacion  $(PR)^5$ , un radiómetro de microondas multicanal  $(TMI)^6$  y un escáner del espectro visible e infrarrojo  $(VIRS)^7$ , sensores que se usan específicamente para medir la precipitación.

### 1.3. Incendios forestales en México

Un incendio forestal se define como un fuego que se extiende, sin control, en un espacio abierto, afectando la vegetación, sin que la quema tenga una función o propósito definido. Los incendios forestales se presentan en todas las regiones del mundo que tienen una temporada definida de estiaje<sup>8</sup>. En México dicha temporada se registra en la mayor parte del país durante los primeros meses del año (enero a junio), con excepción de la zona noroeste que, al contar con un clima de tipo mediterráneo, ésta se establece de abril a septiembre.

Las variables más importantes de las condiciones meteorológicas del estiaje son: precipitación pluvial, humedad relativa, temperatura y, velocidad y dirección del viento. La intensidad de dichas condiciones determina la severidad de la ocurrencia y el comportamiento del incendio, donde el comportamiento de un incendio se entiende como la velocidad de propagación, la dirección de avance, la cantidad de combustible quemado y la altura de las

 ${}^{5}$ Precipitation Radar (PR), mide la distribución en 3-D de la lluvia sobre la tierra y los océanos.

<sup>&</sup>lt;sup>6</sup>TRMM Microwave Imager (TMI), es un sensor de microondas pasivo diseñado para dar información cuantitativa de lluvias sobre una franja bajo el satélite TRMM.

<sup>&</sup>lt;sup>7</sup>Visible Infrared Scanner (VIRS), provee de estimaciones de distibución de nubes por tipo y altura y estimaciones de lluvia a partir de la temperatura de brillo.

<sup>&</sup>lt;sup>8</sup>Nivel más bajo o caudal mínimo que en ciertas épocas del año tienen las aguas de un río, estero, laguna, etc., por causa de la sequía. Periodo que dura este nivel.

llamas, entre otros.

De acuerdo con la Comisión Nacional Forestal (Conafor)[1], en México las causas que originan los incendios forestales se atribuyen principalmente a la actividad humana. As´ı mismo, estiman que estas causales alcanzan el  $99\%$  del total nacional y que sólo  $1\%$  tiene como origen fenómenos naturales derivados de eventos meteorológicos. Dentro de los incendios causados por el hombre, la Conafor atribuye  $44\%$  de éstos a actividades agropecuarias,  $19\%$  a causas intencionales, 12 % a fogatas, 11 % a fumadores y 14 % a otras causas. Independientemente de las causas, es indudable el interés de estudiar diversos factores físicos que intervienen en el fenómeno de fuego, como son el estado hídrico de los combustibles o las condiciones que imponen distintos factores meteorológicos, ya que estos incendios tienen una incidencia y una severidad mayor cuando esas variables naturales son críticas. En los últimos años, el desarrollo de nuevas tecnolog´ıas ha permitido dise˜nar y operar sistemas de percepción remota, que se han adaptado bien a la detección de incendios forestales.

#### 1.3.1. Programa de detección de puntos de calor

La temporada de incendios de 1998 ha sido la peor registrada en la historia del país, al menos hasta el 2009. Los daños provocados por los incendios forestales de ese a˜no tuvieron grandes repercusiones en nuestras zonas naturales. En respuesta a esta problemática la Conabio realizó el estudio denominado Los incendios de México: un análisis de su amenaza a la biodiversidad. En 1999 se implementó el Programa de detección de puntos de calor en el área de percepci´on remota de la Conabio, cuyo objetivo ha sido contribuir a la detección temprana de incendios.

Como parte del programa, actualmente se procesan durante todo el año imágenes del sensor MODIS provenientes de los satélites Terra y Aqua. Pos-

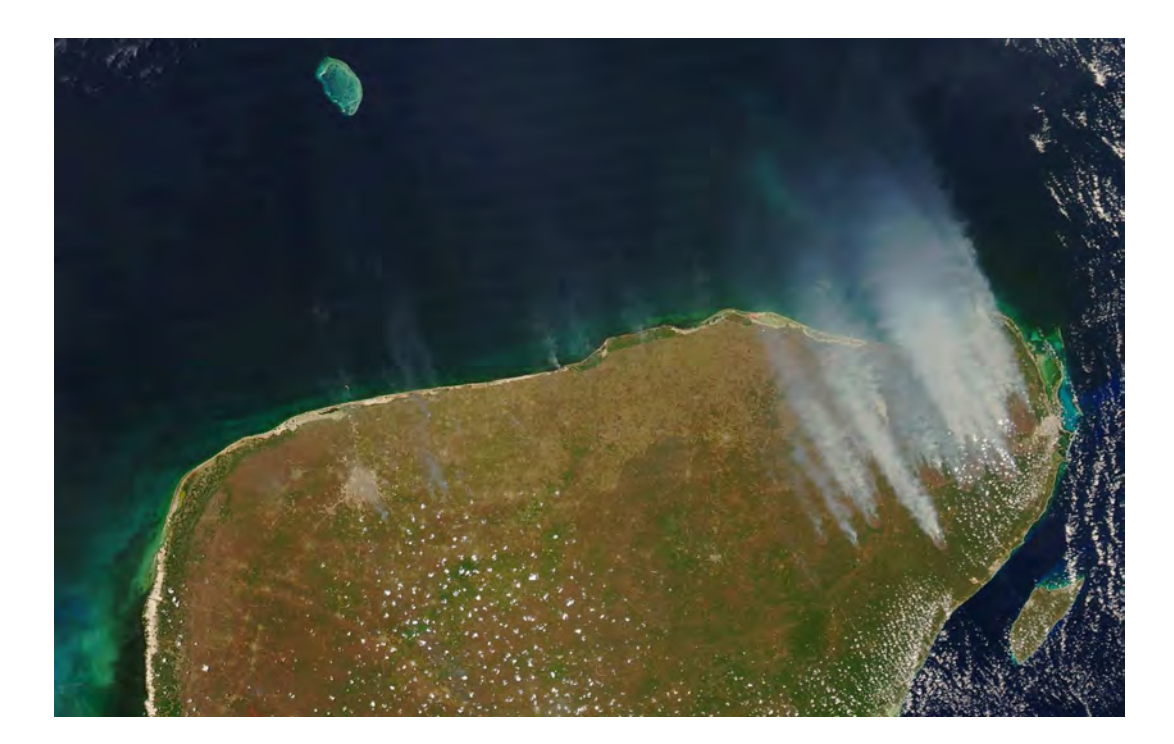

Figura 1.2: Imagen MODIS del día 10 de mayo del 2006 en la que se aprecian las columnas de humo provocadas por diversos incendios en la Península de Yucatán, combinación 1-4-3 $\rm RGB$  procesada en la Conabio

teriormente se utiliza el algoritmo MOD14[6] para obtener los puntos de calor de estos datos. Cada día se publica una tabla que contiene información individual de cada punto reportado y un vínculo a su representación en modelos digitales de elevación y vegetación. Esta última funcionalidad permite observar una interpretación de la ubicación física del punto y referir posibles problemas para el acceso de recursos y de personal para el combate de siniestros. En la figura 1.3 se observan los puntos de calor detectados el 15 de abril de 2009.

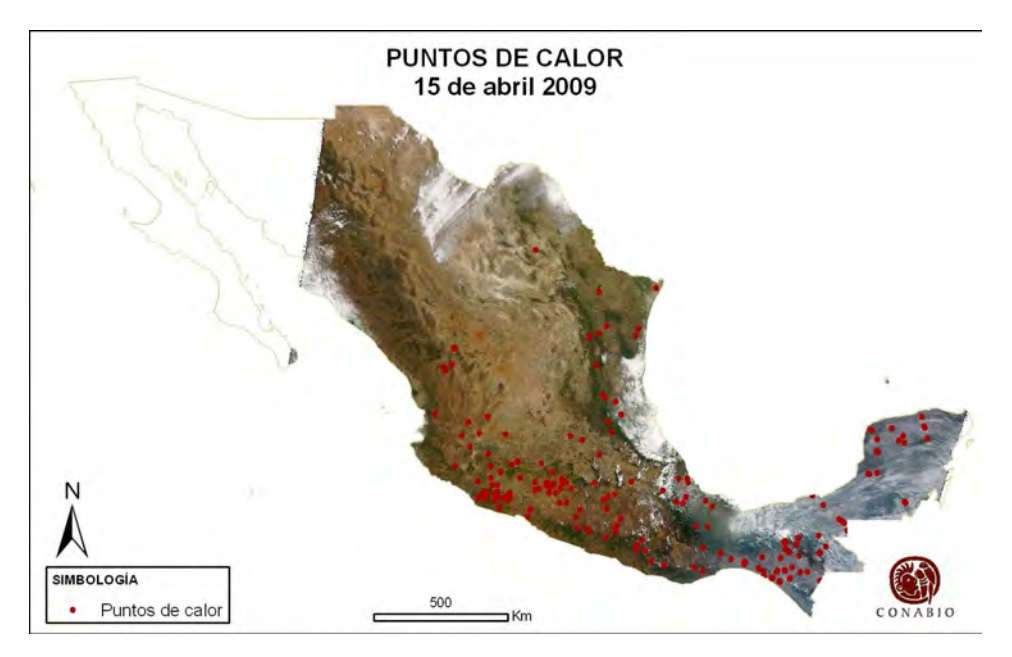

Figura 1.3: Puntos de calor para el 15 de abril de 2009

La localización de los puntos de calor es muy valiosa para la oportuna identificación de incendios en zonas de difícil acceso en el país. La información adicional sobre el fuego de la que se pueda disponer permitirá combatir de forma más eficiente los incendios. Por ese motivo el programa de detección de puntos de calor se encuentra en constante crecimiento, incluyendo cada vez más información relevante para el control de incendios. Así, en el 2005 se desarrolló un índice de propagación de incendios basado exclusivamente en las condiciones de la vegetación viva. El grado de humedad de la vegetación combinado con las condiciones meteorológicas es crucial para la propagación de incendios.

Para el seguimiento de las condiciones de humedad de la vegetación en grandes áreas se utilizan diferentes índices de vegetación derivados de imágenes de satélite; siendo el más común el índice de Vegetación de Diferencia Normalizada (NDVI por sus siglas en inglés), que considera las condiciones de verdor, densidad y humedad de la vegetación. El resultado del índice es un valor que va de -1 a 1; cuanto más cercano al 1, la vegetación es más verde, densa y húmeda.

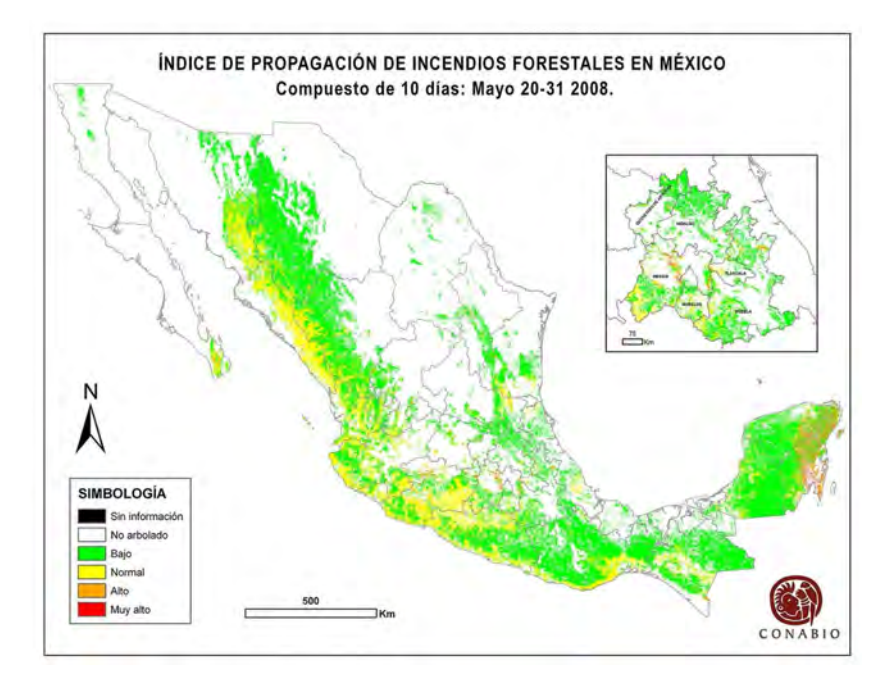

Figura 1.4: índice de propagación de incendios forestales en México; compuesto de  $10$  días

Con base en el NDVI, derivado de datos de reflectancia sin ninguna corrección atmosférica, se genera el índice de propagación de incendio que se publica después de cada paso recibido junto con los puntos de calor. La idea fundamental es que cuanto más seca está la vegetación, más rápido se podrá extender un posible fuego que en ella se origine. Este índice fue diseñado en la Conabio, comparando las condiciones actuales de la vegetación con el promedio de las condiciones de los últimos tres años, del que podemos ver un ejemplo en la figura 1.4. Actualmente se está trabajando en una versión mejorada de este índice que contempla siete años de información y utilizar´a el producto de reflectancia de la superficie MOD09, producto que incluye correcciones atmosféricas por ozono, aerosoles, cirrus y el efecto de adyacencia[10][14].

El contenido de humedad de la vegetación, tanto viva como muerta, es una de las variables de mayor relevancia para estimar el peligro de incendio. Del contenido de humedad en el combustible, dependerá el inicio y desarrollo del proceso de combustión. Para que un combustible empiece a arder es necesario que previamente se evapore el agua en el mismo, por lo que, a mayor contenido de humedad más difícil será que se alcance el punto de ignición, ya que primero se tiene que evaporar toda el agua que contiene antes de empezar a quemarse. De aquí surge la necesidad de estimar también la cantidad de humedad en el combustible muerto.

### 1.4. Descripción del modelo

Bas´andose en ecuaciones de los modelos de peligro de incendio del Servicio Forestal de los Estados Unidos de América<sup>[4]</sup> (NFDRS, por sus siglas en inglés), el sistema propuesto por *Conservation International* calcula la humedad del combustible compuesto por materia muerta depositada en la superficie. Dichas ecuaciones estiman la humedad del combustible a partir de:

- el tiempo de duración de las precipitaciones registradas en la zona,
- $\blacksquare$  la humedad atmosférica relativa,
- la temperatura superficial terrestre,
- el tipo de combustible y
- $\blacksquare$  la estimación de la humedad del combustible del día anterior.

Las ecuaciones modelan el flujo de humedad de un día a otro y consideran la contribución de las condiciones atmosféricas. La información de la atmósfera se obtiene de los productos de TRMM y de MODIS que a continuación se describen brevemente.

#### 1.4.1. Precipitación

En el caso del satélite TRMM se utiliza el producto 3B42RT. éste reporta, en periodos de tres horas, la duración de las precipitaciones y la cantidad de agua observada en una extensión geográfica de 180° O a 180° E y de 50° N a  $50^{\circ}$  S. La resolución espacial es de  $0.25^{\circ}$  x  $0.25^{\circ}$ , lo que en México representa una resolución aproximadamente de 27.7 km x 27.7 km. Los productos 3B42RT, que pertenecen a la familia de productos de tiempo real de TRMM, se encuentran disponibles en Internet aproximadamente 6 horas después del tiempo de observación, mientras que las estimaciones de precipitación calibradas se publican alrededor de un mes despu´es. Diariamente se descargan automáticamente los archivos de precipitación 3B42RT de la página de la NASA.

Una vez que contamos con todos los archivos de precipitación para un día dado, éstos se procesan para obtener únicamente la duración de las lluvias para M´exico. La informaci´on de la duraci´on se suma en tres archivos distintos de la siguiente forma:

- 1. un archivo con la suma de la duración de la precipitación de todo el día.
- 2. otro con la suma de la duración de la precipitación en el periodo 1, que va de las 2 p.m. del día anterior a las 6 a.m. siguientes y
- 3. un último archivo con la suma de la duración de la precipitación en el periodo 2, que va de las 6 a.m. a las 2 p.m. del día a analizar.

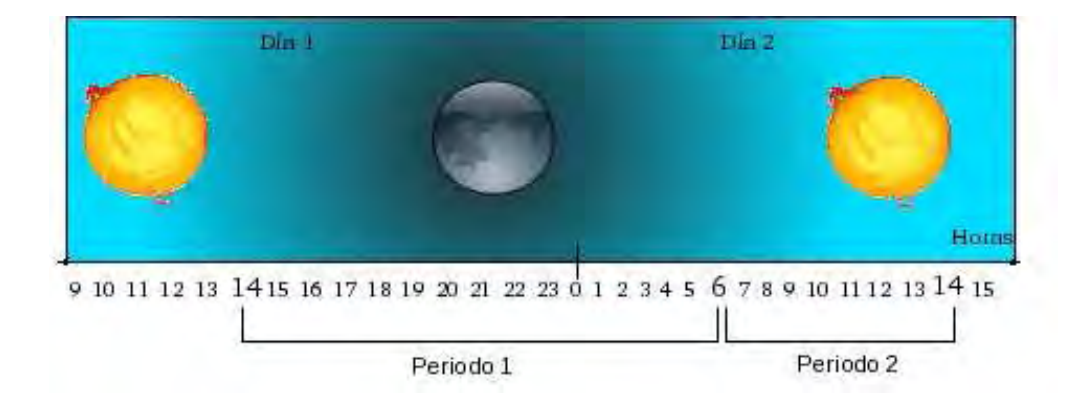

Figura 1.5: Diagrama de la división del día en 2 periodos para la creación de los archivos de precipitación

El primer archivo corresponde a las suma de la duración del día completo. Para los otros dos archivos se divide el día en 2 periodos, primero el que corresponde a las horas de menor temperatura y máxima humedad relativa y luego el periodo inverso (ver figura 1.5). La suma de la duración de las precipitaciones para un d´ıa completo en un solo archivo se utiliza cuando el c´alculo se hace para combustibles de 100 y 1000 horas. La suma de la duración separada en dos periodos se utiliza para calcular la humedad en el combustible de 10 horas. Las diferencias entre uno y otro tipo de combustible se explican en la sección 1.4.4 (ver tabla 1.1). La figura 1.6 muestra una imagen de la suma de la duración de la precipitación de 3 horas (8 a 10 a.m. GMT).

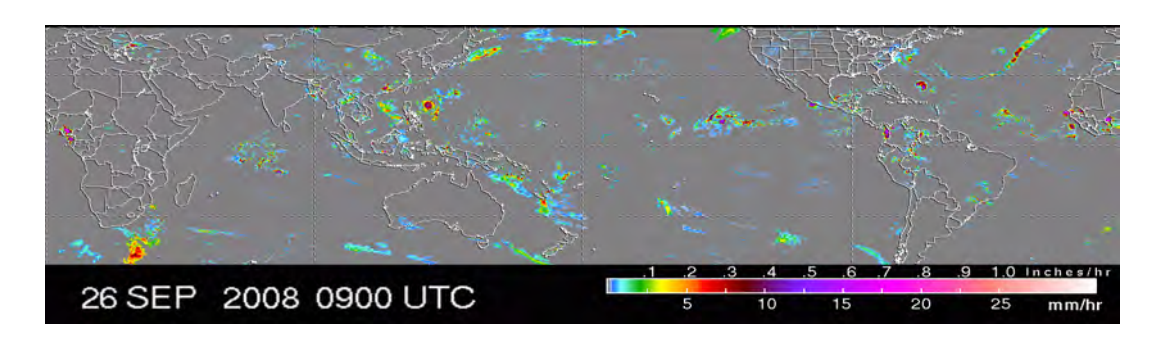

Figura 1.6: Imagen del producto 3B42RT descargada del sitio web de la NASA

#### 1.4.2. Humedad atmosférica relativa

Por otra parte, para calcular la humedad relativa se utiliza el producto MOD07 [13], producto de perfiles atmosféricos, del sensor MODIS. Estas imágenes contienen mediciones atmosféricas de diversos tipos y datos derivados de estas observaciones, entre las cuales se encuentran la humedad y temperatura atmosférica y la temperatura de rocío. Los datos de temperatura de rocío y temperatura atmosférica se generan en veinte capas de presión atmosférica, que equivalen a veinte rangos de altitud. Los datos que se extraen de aqu´ı son los que corresponden a la altitud del suelo, es decir, para cada punto de la superficie se utiliza la capa correspondiente a su altitud respectiva, para lo que se utiliza un modelo digital de elevación (MDE) [2] del territorio mexicano, figura 1.7. Con los valores de punto de rocío y temperatura atmosférica extraídos del MOD07, usando la ecuación de Tetens-Murray [11], se calcula la humedad relativa.

#### 1.4.3. Temperatura de la superficie

MODIS cuenta con un producto específico, MOD11 [15], para obtener la temperatura de la superficie terrestre con resolución espacial de 1 km. El MOD07 también tiene un producto de temperatura de la superficie, pero

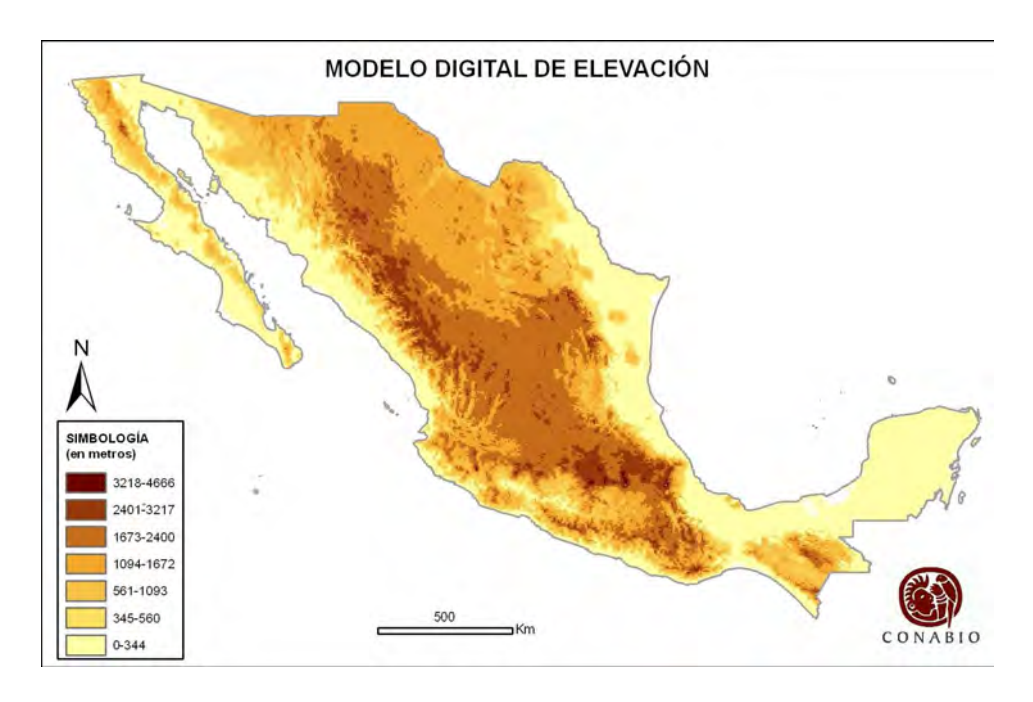

Figura 1.7: Modelo digital de elevación utilizado en el sistema

con resolución espacial de 5 km. Cuando inició el proyecto no se contaba, en la Conabio, con una cadena de procesamiento definida para este producto, razón por la que se escogió MOD07 para obtener estos datos. Durante el desarrollo del presente trabajo se procesaron imágenes de octubre a diciembre del 2007 de MOD11 para comparar con las provenientes de MOD07 para los mismos años. Se evaluó qué tanto influía en el resultado final el usar uno u otro producto. Las conclusiones de estas pruebas se detallan en la sección de resultados.

#### 1.4.4. Tipo de combustible

El combustible muerto se clasifica por su diámetro o por el tiempo invertido en conseguir el equilibrio en el contenido de humedad<sup>9</sup> cuando se produce

<sup>9</sup>El equilibrio en el contenido de humedad se define como el valor al que la humedad actual tiende cuando el combustible está expuesto, indefinidamente, a condiciones

un cambio en las condiciones meteorológicas. A esta última clasificación nos referimos cuando se habla de combustible de 1, 10, 100 y 1000 horas. De acuerdo a esto el combustible fino, o de 1 hora, corresponde a materia con un grosor de hasta 0.65 cm. Este tipo de combustible es extremadamente sensible a las condiciones atmosféricas. Dado que la información de la precipitación proveniente de TRMM se obtiene de manera retardada, el sistema no nos permite dar un valor actual de la humedad en este tipo de combustible. El de 10 horas tiene un grosor entre 0.65 y 2.5 cm y para calcular su contenido de humedad se utilizan primero los valores de precipitación de las horas de mayor temperatura y menor humedad relativa y posteriormente los valores de las 8 horas siguientes. La humedad del combustible en materiales más pesados con diámetro entre 2.5 y 7.6 cm o superiores a 7.6 cm y con periodo de desfase de 100 y 1000 horas respectivamente, se estima a partir de las mediciones de humedad relativa, temperatura máxima y mínima de las iltimas 24 horas y la duración de las precipitaciones, otros modelos también consideran valores de varios d´ıas anteriores.

| tipo               | espesor                                   | contenido de humedad |
|--------------------|-------------------------------------------|----------------------|
| 1 <sub>hr</sub>    | menores a 0.65 cm                         | $1 - 80\%$           |
| 10 <sup>h</sup>    | entre $0.65$ cm y $2.5$ cm                | $1 - 60\%$           |
| 100 <sub>hr</sub>  | entre $2.5 \text{ cm}$ y $7.6 \text{ cm}$ | $1 - 50\%$           |
| 1000 <sub>hr</sub> | 7.6 cm y mayores                          | $1 - 40\%$           |

Tabla 1.1: Clasificación del combustible.

### 1.4.5. Estimación de la humedad del combustible del día anterior

Dado que las ecuaciones modelan el flujo de humedad en el combustible de un día para otro, una de las variables más importantes es la del valor

atmosféricas constantes de humedad y temperatura.

de humedad del día anterior, para así poder analizar la pérdida o ganancia de humedad. El modelo se inicializa con un valor promedio de humedad dependiendo del tipo de vegetación y clima que se trate. La ecuación 1 se utiliza para hacer el cálculo final de humedad en el combustible muerto la primera vez que se corre el modelo y la ecuación 2 cuando ya se tienen datos para el día previo. Los resultados son más confiables después de al menos 10 d´ıas consecutivos de procesamiento cuando se ha suavizado el efecto del valor de inicialización.

$$
FMC = v + intercambia
$$
\n(1.1)

$$
FMC = YFMC + intercambia
$$
\n(1.2)

donde FMC es la humedad en el combustible muerto, v es el valor de inicialización, intercambio es el valor de pérdida o ganacia de humedad y  $YFMC$ es la humedad en el combustible muerto para el día anterior.

#### 1.4.6. Diagrama del modelo

En la figura 9 se muestra un diagrama del modelo con imágenes de ejemplo para calcular el contenido de humedad en el combustible muerto para el 23 de enero de 2009. La primera parte, del lado izquierdo, consta de los 8 archivos de TRMM correspondientes a las 24 horas anteriores de precipitación en periodos de 3 horas. De ah´ı se obtiene un solo archivo con el acumulado de la duración de la precipitación, mismo que se utiliza directamente en las ecuaciones que calculan el contenido de humedad.

Del lado derecho se encuentra una imagen de MODIS, de la que se obtienen los productos en perfiles atmosféricos, de temperatura atmosférica y de punto de rocío, así como también la temperatura de la superficie. Los productos en perfiles, junto con el modelo digital de elevación, se utilizan para calcular la humedad relativa que más adelante es requerida también por las ecuaciones. Finalmente intervienen también el contenido de humedad del día previo y los valores promedio de humedad en el combustible muerto por climas.

18

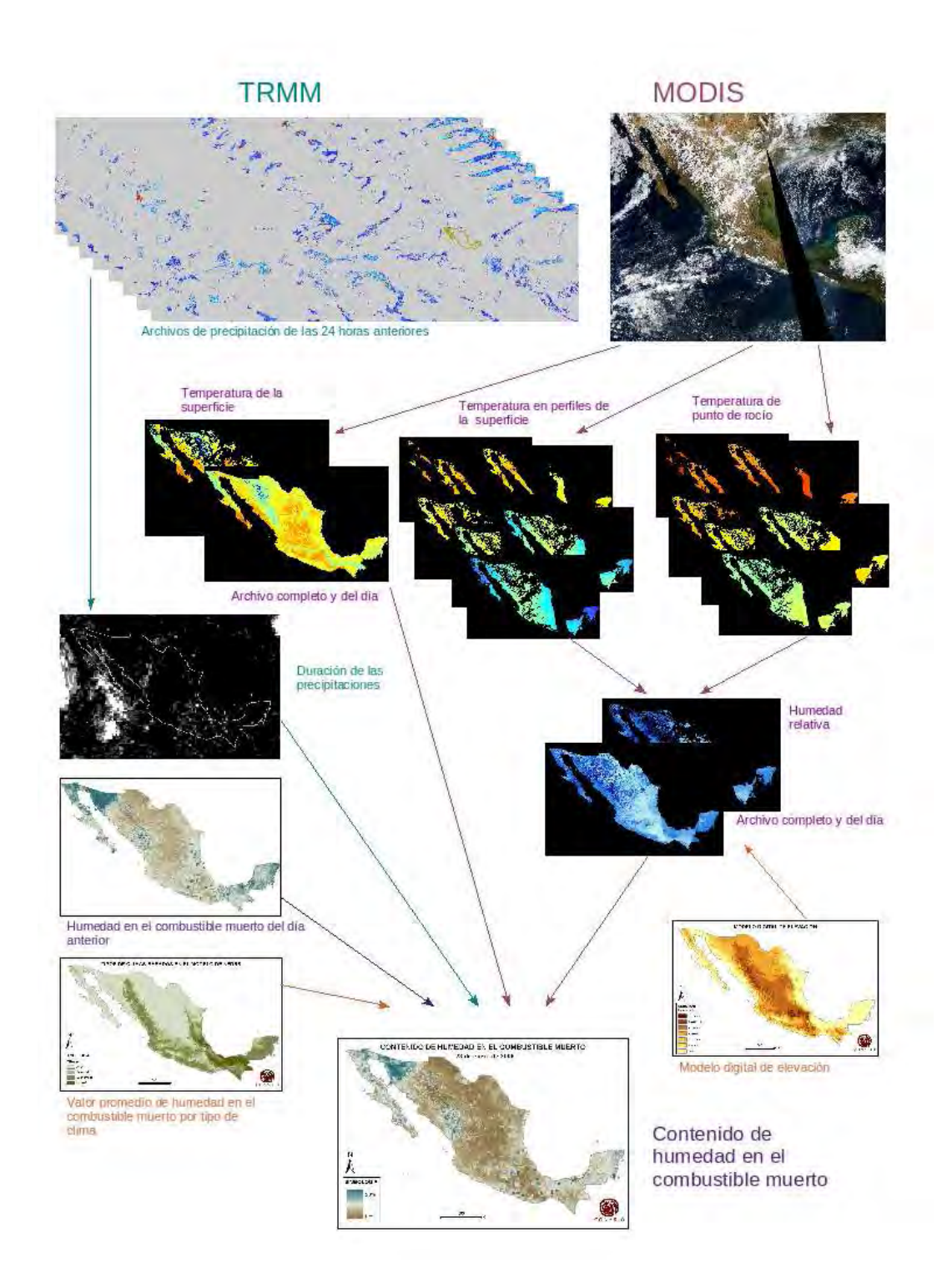

Figura 1.8: Diagrama del modelo con imágenes del día 23 de enero de 2009 donde en los productos de temperatura los tonos rojos representan valores más altos y los tonos azules valores m´as bajos

## Desarrollo

Para el desarrollo del sistema que estima las condiciones de humedad en el combustible muerto en México se tomó como punto de partida la implementación del modelo realizada por Conservation International para Bolivia. Esta implementación estaba completa hasta la etapa de programación, pero nunca había pasado por una etapa de pruebas, ni tampoco de operación. Una vez adaptado el sistema a México, lo primero que se hizo fue empezar con la etapa de pruebas, verificación y mantenimiento. Finalmente se automatizó el sistema para que diariamente se obtenga un mapa de humedad en el combustible muerto que más adelante se integrará a la cadena de procesamiento y publicación de puntos de calor de la Conabio.

### 2.1. Preparación del sistema

El código del modelo que recibimos consta de una serie de scripts y código en C. Los scripts se encargan principalmente de la descarga de los archivos de TRMM y la reproyección de las imágenes MODIS. El código en C se utiliza para extraer los archivos de duración de la precipitación, calcular la humedad relativa, y finalmente aplicar las ecuaciones del modelo para obtener el archivo de contenido de humedad en el combustible muerto.

#### 2.1.1. Entorno de trabajo

El equipo sobre el que residirá el sistema cuenta con un sistema operativo Linux y dado que parte del modelo estaba ya implementado en forma de scripts de shell, se instaló Fedora 8 para continuar con el desarrollo. Además todas las aplicaciones y bibliotecas, a excepción de ENVI, con las que trabajamos son de código abierto, mismas que sobre Linux tienen mayor flexibilidad de configuraci´on. Aunado a esto, es posible que en un futuro el programa resida en otra computadora, o que el proyecto crezca y se comparta con otras instituciones ya sea nacionales o internacionales, y de esta forma el programa puede ser instalado sin que suponga costos por pago de licencias.

#### 2.1.2. Bibliotecas y aplicaciones

La implementación del modelo requiere de varias bibliotecas y aplicaciones especiales para el procesamiento de las imágenes MODIS que están en formato HDF, a diferencia de los TRMM que están en binario. Para el manejo de formatos de datos raster geoespaciales se requirieron las bibliotecas gdal, hdf, szip, jpeg y zlib, para lo que se descargaron los archivos fuente y se compilaron. Para visualizar, analizar y procesar las imágenes MODIS se instalaron dos herramientas: HDFLook[7] y ENVI. La primera es una aplicación, de distribución libre, específica para datos MODIS. ENVI es un software para el procesamiento y an´alisis de im´agenes geospaciales en general y que únicamente se utilizó para visualización y análisis, y no como herramienta de desarrollo.

#### 2.1.3. Control de cambios

Se consideró necesario mantener un control de cambios y de versiones del sistema. Esto facilitó la documentación de los errores detectados así como la solución que se les dio y el poder mantener una versión funcional del programa en todo momento. Por estas razones, y para poder compartir los avances con el responsable del proyecto por parte de Conservation International en Estados Unidos se configuró un servidor *Subversion* (SVN) en línea, junto con Trac y Apache.

### 2.2. Mejoras a la implementación original

Al adecuar a México el sistema desarrollado para Bolivia fue necesario definir un área de trabajo distinta y se decidió también utilizar otra proyección geográfica por lo que se hizo una revisión exhaustiva del código. Lo primero que se observó es que la documentación era pobre, lo que retardó la tarea de adecuarlo a México. No se habían hecho pruebas de casos de uso ni tampoco con distintos par´ametros de entrada. El sistema no estaba completamente integrado, sino que cada parte se corría por separado, lo que complicaría su incorporación a la cadena de procesamiento automática de los puntos de calor. También se observó que no se había seguido una política de reaprovechamiento del código, ni tampoco se había programado en forma modular.

#### 2.2.1. Configuración

Al inicio del proyecto se fijaron nuevos requerimientos para el sistema que no se habían contemplado anteriormente. Además del cambio de Bolivia a México, ahora también se decidió evaluar los insumos de entrada de precipitaci´on y temperatura. Para facilitar el cumplimiento de estos nuevos requerimientos es necesario poder modificar las variables del sistema de manera eficiente. Por ello se separaron las variables de configuración del sistema, en un archivo XML, ya que las mismas variables se usaban en distintas partes del programa y los valores estaban expresados directamente en el c´odigo. En este archivo de configuración se especifican las nuevas coordenadas geográficas que utiliza el modelo, as´ı como las rutas y nombres de los productos con los que se hicieron las pruebas, entre otras variables. Esto con la finalidad de poder modificar el área de estudio, sólo correr el modelo sin volver a procesar los insumos, hacer pruebas con distintos productos de entrada al sistema, calcular la humedad para uno u otro tipo de combustible o escoger las imágenes de qué satélite procesar sin alterar el código. Al tener toda la configuración del sistema en un archivo externo con una estructura clara y jerárquica también se permite que el programa pueda ser manejado por usuarios sin conocimientos de programación. Además de que la constante modificación del código fuente, y por lo tanto la necesidad de recompilarlo, no sólo es tedioso sino que también conlleva el riesgo de incorporar errores al código inadvertidamente. El archivo de configuración se incluye en el Apéndice A.

#### 2.2.2. Optimización del código

Se reordenó y reescribió parte del código de forma modular, de manera que contara con partes interoperables de tareas cortas, claras y específicas y que pudieran ser reutilizables. Al crear segmentos de código reutilizable fue posible reducir en varias líneas otras secciones del código. Esto hace que todo el código sea en general más claro y legible para facilitar la detección de errores o, en caso de ser necesario, su adaptación a nuevas necesidades.

Inicialmente alrededor del 40 % del tiempo de ejecución se empleaba en crear los archivos en perfiles atmosféricos y el  $60\%$  en obtener la humedad relativa a partir de éstos. Dado que para extraer la información en perfiles atmosféricos se utiliza HDFLook, esa parte del código no puede ser optimizada (o al menos no en los alcances de este trabajo). En el código para el c´alculo de la humedad relativa se abr´ıan los archivos en perfiles dentro del ciclo que recorre el modelo digital de elevación del terreno. Manteniendo todos los archivos en memoria se optimiz´o el acceso al disco. La complejidad espacial aumentó de 2.6 M a 20 M. Con esto, el tiempo de procesamiento hasta obtener el contenido de humedad en el combustible muerto se redujo a la mitad.

#### 2.2.3. Documentación y pruebas

Primero se revisaron y ampliaron los comentarios que ya tenía el código y se agregaron varios más, mismos que eran la única documentación con la que contábamos para el modelo. Por esta razón se empezó a trabajar en una documentación externa más completa que incluye las descripciones de los productos de MODIS y TRMM que se utilizan, la documentación de las ecuaciones y algoritmos empleados, la descripción de cada uno de los archivos que conforman la implementación, un diagrama que muestra la interacción de las distintas partes del programa y un manual de usuario.

Cuando estuvo depurado por completo el código se iniciaron las pruebas de funcionalidad del sistema probando los distintos casos de uso y variando los parámetros de entrada y consecuentemente se corrigieron los errores que surgieron.

#### 2.2.4. Pruebas piloto

Una vez completada la etapa de desarrollo se empezaron a hacer las pruebas piloto del sistema. Inicialmente se procesaron los primeros meses del 2008. A pesar de que no nos es posible determinar si los resultados del modelo se apegan o no a los valores reales de humedad en el combustible muerto, se detectaron algunos problemas con las imágenes de salida. La Conafor, como parte del Inventario Nacional Forestal y de Suelos, a partir del 2009 incluirá información relativa al combustible, lo que será de mucha ayuda para validar nuestros datos en el futuro y consecuentemente calibrar el modelo de manera que refleje más adecuadamente las condiciones de nuestro país.

Por lo pronto, el análisis de los resultados se enfocó en revisar que hubiera una relación con lo que esperábamos encontrar; esto es, que hubiera una concordancia entre la región climática a la que corresponde cada pixel, aunado al mapa de precipitaciones, y el valor de humedad reportado. Por ejemplo, esperábamos un valor de humedad más alto en zonas tropicales que en zonas áridas, y aún en pixeles adyacentes, una diferencia dependiendo si se presentaron precipitaciones o no. Durante este proceso general de revisión, se encontraron zonas de las imágenes que denotaban el comportamiento esperado, y zonas que no. Por un lado, algunos pixeles no presentaban información a pesar de estar en una región cubierta por el paso y sin nubes, y por otro lado, otros pixeles tenían valores extremadamente bajos o altos comparado con sus pixeles vecinos. Estos problemas se atribuyeron a tres causas principales: falta de valores de inicialización, falta de datos en los productos en perfiles atmosf´ericos y falta de datos debido a la cobertura de los pasos.

#### **Inicialización**

Como se mostró en la ecuación 1 de la sección 1.4.5, el modelo requiere de un valor de inicialización que sustituya al dato de humedad calculado para el día anterior la primera vez que se corre el programa. En la versión para Bolivia se hab´ıa decidido utilizar un solo valor para todo el territorio. Este valor resultó ser muy alto para muchas regiones de México y por ello el modelo tardaba mucho tiempo en suavizar su impacto. Lo ideal es utilizar valores promedio de humedad para cada tipo de clima para iniciar el modelo. Dado que es el primer ejercicio de este tipo que se lleva a cabo en México, no conocemos los valores promedio de humedad en el combustible muerto para el país. Para determinarlos, nos basamos en una clasificación en 4 tipos de zonas clim´aticas que utiliza el modelo del NFDRS. Consecuentemente, la Conabio reclasificó un mapa de climas de México [5] en húmedo, subhúmedo, semiárido y árido. A cada una de estas divisiones se le asigna un valor de humedad promedio para el combustible de 100 horas y otro para el de 1000, ver tabla 2.1. Este mapa se utiliza como valor de humedad del d´ıa anterior en el combustible muerto cuando se corre el modelo por primera vez y se muestra en la figura 2.1. Los resultados de humedad que arroja el sistema son confiables después de al menos 10 días de haberse utilizado los valores de inicialización.

| clima     | % de humedad |            |
|-----------|--------------|------------|
|           | $100$ hrs    | $1000$ hrs |
| árido     | 10           | 15         |
| semiárido | 15           | 20         |
| subhúmedo | 20           | 25         |
| húmedo    | 25           | 30         |

Tabla 2.1: Valores promedio de humedad dependiendo del clima y tipo de combustible

#### Problemas con los datos de perfiles atmosféricos

Es normal que no todos los pixeles tengan valor, debido a las nubes, pero el patrón de valores nulos que estábamos encontrando se repetía en todas las imágenes independientemente de la cobertura de las nubes. Al revisar las imágenes de productos intermedios, en particular el de humedad relativa, se observa que también ahí faltaban los mismos datos. La humedad relativa se calcula a partir de la temperatura de punto de rocio y de la temperatura de la superficie, ambos productos de MODIS en perfiles atmosféricos. Después de analizar las imágenes de cada perfil para ambos productos se detectó que

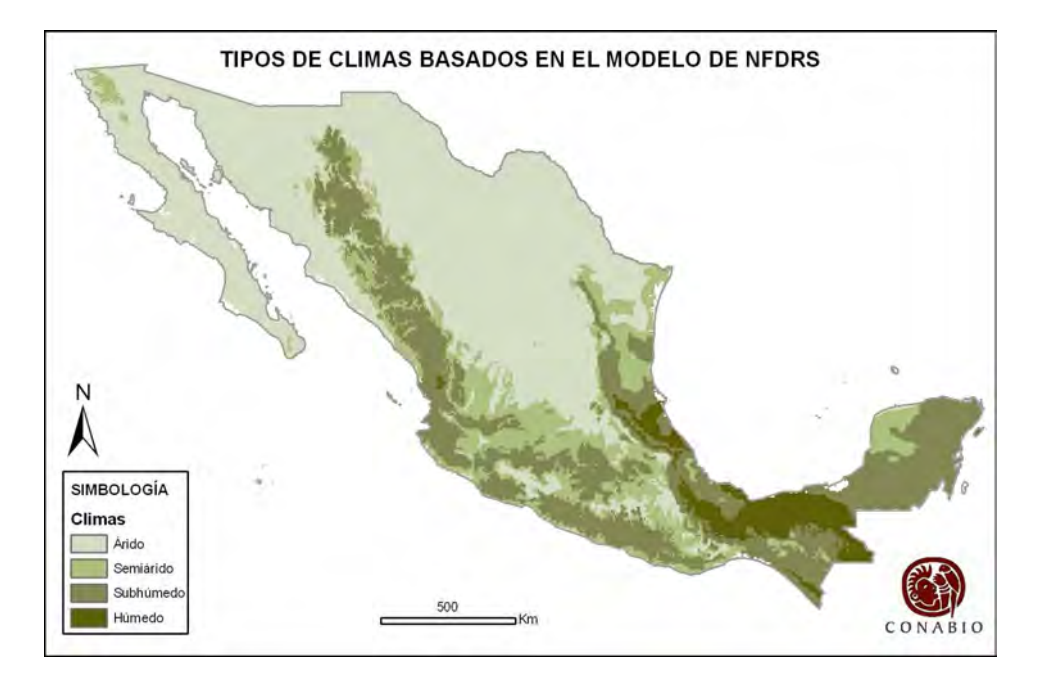

Figura 2.1: Tipos de clima basados en el modelo de NFDRS

faltan datos en algunas capas, principalmente cerca del área de transición de un perfil a otro.

Los huecos en la imagen posiblemente se deben a que no hay una coincidencia exacta con el modelo de elevación del territorio que tenemos dada la resolución del producto. Como solución temporal se obtienen los datos que faltan del perfil superior inmediato. Dado que la temperatura varía dependiendo de la altitud y de la humedad, más adelante se incluirá un ajuste a la temperatura de acuerdo con estas condiciones. Por el momento consideramos que el número de pixeles afectados y la variación en el resultado no es realmente significativa, pero de cualquier forma se reportará junto con cada imagen una máscara de pixeles válidos, en lo que se ajusta el valor de la temperatura.

#### Problemas de cobertura de los pasos

No se había considerado en el modelo que las imágenes de un día con respecto a las del día siguiente no siempre tienen la misma cobertura, debido al paso de satélite y a las nubes. De ahí que a veces no se tuviera el valor de humedad del día anterior para ciertos pixeles, y se tomara como cero. Esto daba como resultado un mapa con variaciones muy grandes en el porcentaje de humedad en el combustible muerto en regiones cercanas, sólo debido a la falta de información del día previo.

Para subsanar la falta de datos de humedad del día anterior, se decidió hacer una interpolación temporal. Por cada pixel para el que no se tenga valor del día previo, pero sí para el día actual, se toma su valor de los resultados del último día para el que sí se tenga información. Con la intención de facilitar la búsqueda de este dato, tanto para humedad relativa como para temperatura de la superficie, se creó una máscara de datos que se actualiza con cada paso. As´ı que, desde que se tiene el primer dato para cada punto del territorio, se conserva y se va actualizando cada vez que se lanza el modelo. Los resultados obtenidos a partir de estas dos modificaciones son mucho más homogéneos y mucho más cercanos a lo que se esperaba que los que se habían obtenido anteriormente.

## Resultados

Una vez que se obtuvieron los primeros resultados, se evaluó la sensibilidad del modelo con respecto a dos productos distintos de precipitación de TRMM y también a dos productos de temperatura de MODIS. La primera comparación nos permitió medir la pérdida de exactitud en nuestros valores de humedad con respecto a valores obtenidos de datos de precipitación calibrados. Posteriormente, con el análisis de las imágenes del sensor MODIS, se observó que el impacto de cada producto de temperatura en el modelo fue menor a lo que se esperaba. Gracias a este análisis se decidió no incorporar el producto MOD11 de temperatura y así no incrementar la complejidad temporal y espacial del sistema. También se hizo un análisis entre los contenidos de humedad en el combustible muerto durante 2007 y 2008 y los puntos de calor reportados para esos mismos años. En esta sección se presentan las conclusiones de las comparaciones entre los insumos de precipitación y las de temperatura, así como también los resultados de las validaciones con puntos de calor. Finalmente se muestra un ejemplo de la salida del modelo para un día para la temporada de lluvias del centro del país y otro para la de la zona noroeste.

## 3.1. Comparación de productos de precipitación

Una vez que obtuvimos los primeros resultados confiables empezamos a evaluar la respuesta del modelo a distintos insumos. Lo primero que se prob´o fue la sensibilidad del modelo dependiendo del producto de precipitación utilizado. El producto 3B42 también se descarga de la página de la NASA, pero éste se encuentra disponible alrededor de un mes o más después de la fecha de observación. Esto se debe a que es una versión calibrada del 3B42RT con información de otros satélites y de distintas estaciones meteorológicas. Además de contener valores más precisos, se presenta en otro formato, HDF, a diferencia del 3B42RT que es un archivo binario; y con una orientación distinta. En el archivo en tiempo real los valores de duración de la precipitación están dispuestos en una matriz de 1440 x 400 y la primera información presentada es del hemisferio este, mientras que en el archivo calibrado estos datos se encuentran en una matriz de 400 x 1440 y proporcionando primero los datos del hemisferio oeste.

Con la intención de reutilizar la mayor parte del código para obtener la duración de la precipitación para México, se implementó una etapa de preprocesamiento de las im´agenes 3B42. Primero se utiliza una herramienta de HDF (ReadTRMM) para convertirlo a binario. Ya en binario se reescribe el archivo de precipitación con la misma orientación del producto 3B42RT con una función en C escrita para ese propósito.

La correlación entre la humedad del combustible muerto obtenida de los datos de precipitación calibrados (3B42) con los de tiempo casi real  $(3B42RT)$ , fue de 0.95. También se observó que menos del 7% de los pixeles tienen una diferencia mayor a  $1\%$  de humedad. La diferencia máxima, entre el mismo punto en ambos productos, encontrada después de analizar varias imágenes de días aleatorios, fue de  $7.5\%$ . Por lo tanto, para algunos puntos s´ı hay un cambio medianamente considerable, pero por lo menos para más del 90 % de los datos, la diferencia entre uno y otro producto es mínima, esto se puede observar en las gráficas de la figura 3.1.

### 3.2. Comparación de productos de temperatura

El siguiente insumo comparado fue el de la temperatura a nivel de la superficie. Al tratar de comparar el Surface Temperature de MOD07 con el Land Surface Temperature de MOD11, surgió una dificultad. Como se habían utilizado diferentes algoritmos para obtener los productos del satélite, no podíamos usar la misma herramienta para procesar ambos productos.

Para el MOD07 cada paso estaba dividido en secciones equivalentes a 5 minutos de transmisión del satélite y la información de geolocación de cada tramo se guardaba en el mismo archivo. En el caso del MOD11 cada paso completo se guarda en un archivo y en otro aparte su geolocación. Dentro del modelo se utiliza la herramienta HDFLook para crear un mosaico con los distintos pasos diurnos del día y crear un solo archivo de temperatura. Al tratar de hacer lo mismo para la temperatura proveniente de MOD11 se observó que HDFLook no podía tomar la información de geolocación de un archivo externo. Dada esta situación se exploró utilizar MODIS Swath Reprojection Tool para construir el mosaico. Fue posible hacerlo con esta herramienta, pero surgió otro problema: una imagen se encontraba desplazada con respecto a la otra.

Para hacer coincidir las imágenes tratamos de ajustar las coordenadas, pero no hubo éxito. Inicialmente se creyó que esto podía deberse a que un producto se procesará en partes y el otro no, así que se instaló el algoritmo de IMAPP (International MODIS/AIRS Processing Package) para procesar

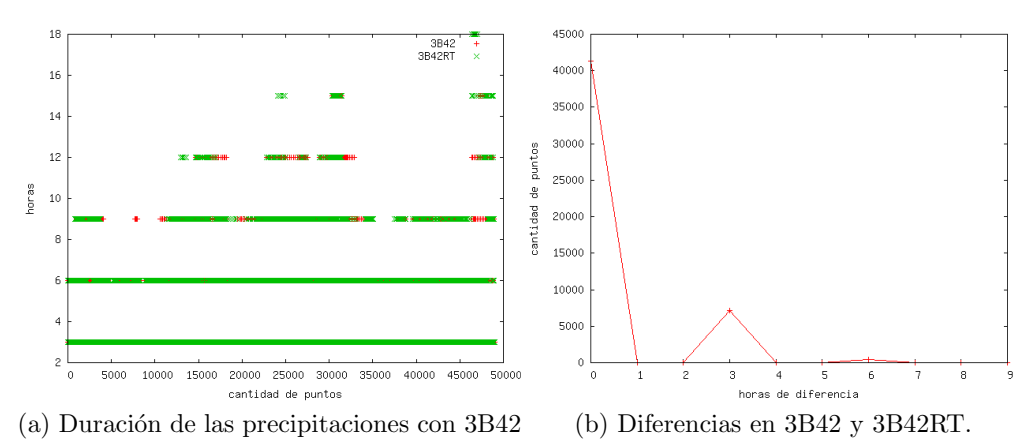

y 3B42RT.

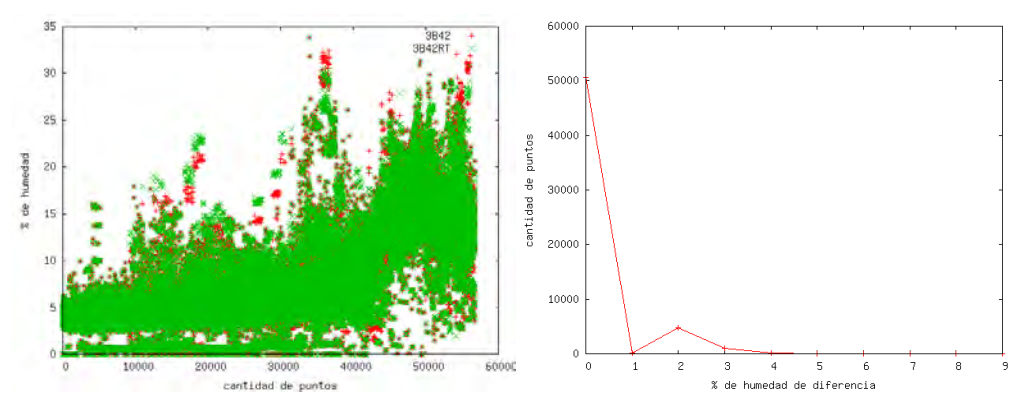

(c) Contenido de humedad calculado con (d) Diferencias en contenido de humedad con 3B42 y 3B42RT. 3B42 y 3B42RT.

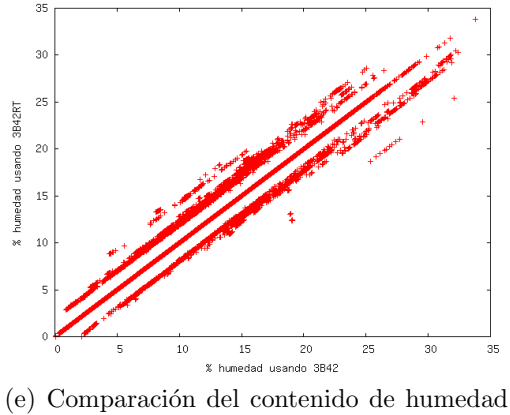

obtenido con 3B42 y con 3B42RT.

Figura 3.1: Gráficas para comparar el producto  $3\mathrm{B}42$  con el  $3\mathrm{B}42\mathrm{RT}$ 

la temperatura de MOD07 en un solo archivo. Se reprocesaron las imágenes, pero el desplazamiento seguía ahí. Revisando la documentación de ambas herramientas encontramos que una utiliza el centro del pixel como origen para las coordenadas, y la otra, la esquina superior izquierda. Esto provocaba el desplazamiento de una imagen con respecto a la otra, lo que imposibilitaba la comparación directa de ambas.

Para eliminar el problema del desplazamiento se decidió utilizar la misma herramienta para procesar ambos productos. Esto nos llevó estudiar más a fondo las capacidades del HDFLook y se contactó al equipo de desarrollo de la herramienta. Gracias a que nos facilitaron una nueva versión del HDFLook que permitía tomar la información de geolocación de un archivo externo, se llevó a cabo la comparación sin más contratiempos.

Al analizar la temperatura obtenida de uno y otro producto, se pudo apreciar que s´ı existen diferencias considerables. Una diferencia menor es que no utilizan la misma máscara de nubes por lo que para la comparación se les aplicó la máscara de nubes del MOD14. Esto nos permitió comparar pixeles válidos en ambos productos.

Un resultado de mayor importancia fue ver que alrededor de 40 % de los pixeles presentan una diferencia de al menos 3<sup>°</sup> K. La correlación entre ambos productos de temperatura fue de 0.89, pero la correlación del contenido de humedad usando cada producto estuvo arriba de 0.99. Las diferencias entre ambos productos se pueden apreciar en las gráficas de la figura 3.2, en particular en la gráfica 3.2e se observa como el resultado final es prácticamente el mismo independientemente del producto de temperatura que se haya utilizado.

A pesar de la magnitud de las disparidades entre ambos valores de temperatura, el impacto que esto tiene en el modelo es m´ınimo. Dada la naturaleza de las ecuaciones, la variación en el valor obtenido para un día con respecto a la temperatura que se utiliza en la ecuación de equilibrio es muy poco repre-

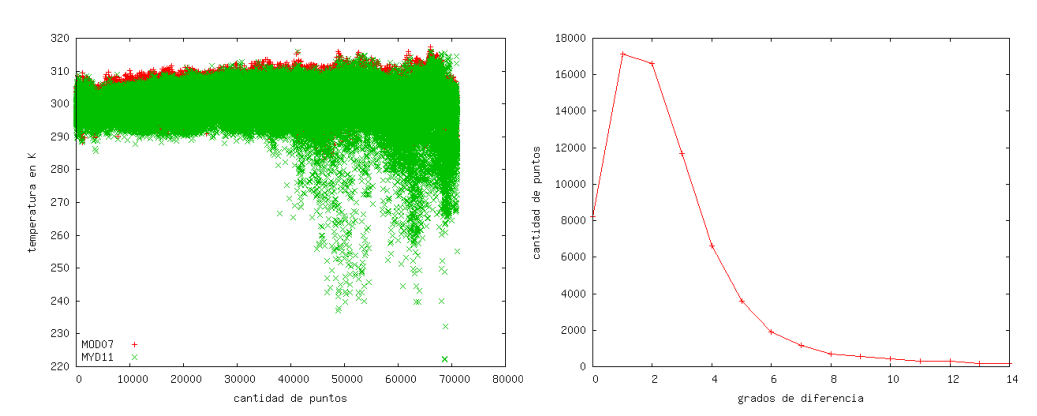

(a) Temperaturas obtenidas con MOD07 y (b) Diferencias en las temperaturas de ambos MOD11. productos.

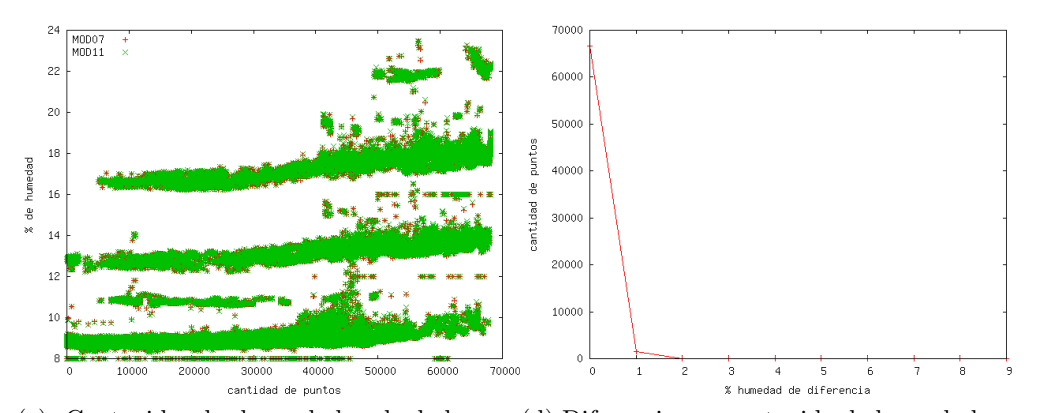

(c) Contenido de humedad calculado con (d) Diferencias en contenido de humedad con MOD07 y MOD11. MOD07 y MOD11.

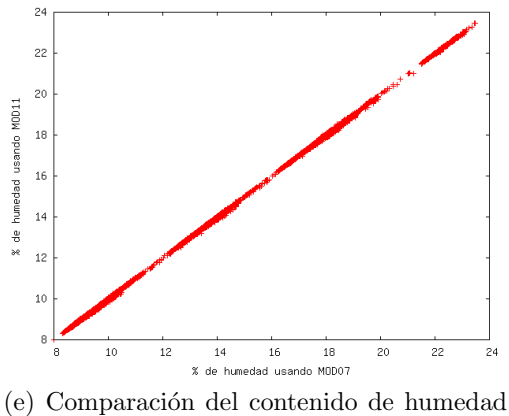

obtenido con MOD07 y con MOD11.

Figura 3.2: Gráficas para comparar la temperatura de la superficie de MOD07 y MOD11

sentativa. En las ecuaciones 3, 4 y 5, que se muestran más abajo, podemos ver como se calcula la humedad de equilibrio dependiendo del valor presente de humedad relativa.

Para humedad relativa menor a 10

$$
EMC = 0.03229 + 0.281073 \times RH - 0.000578 \times RH \times T \tag{3.1}
$$

Para humedad relativa igual o mayor a 10 y menor que 50

$$
EMC = 2.22749 + 0.160107 \times RH - 0.014784 \times T \tag{3.2}
$$

Para humedad relativa mayor o igual a 50

$$
EMC = 21.0606 + 0.005565 \times RH^2 - 0.00035 \times RH \times T - 0.483199 \times RH
$$
 (3.3)

donde RH es la humedad relativa, EMC es el contenido de humedad de equilibrio y T es la temperatura de la superficie y proviene del producto que estamos comparando en esta sección.

Principalmente el modelo calcula un factor de pérdida o ganancia de humedad dadas las condiciones atmosféricas de ese día. Este valor se suma a la cantidad de humedad estimada para el día anterior, como se mostró anteriormente en la ecuación 2 de la sección 1.4.5. De esta manera, la variable con m´as peso es la del d´ıa anterior. La variable de cambio se obtiene a partir de ecuaciones de intercambio de humedad relativa en el ambiente, en las que influye la temperatura, y este resultado es un factor en las ecuaciones para determinar la humedad en cada tipo de combustible (10, 100 o 1000 horas) junto con los datos de precipitaci´on. En el siguiente grupo de ecuaciones podemos ver como se calcula la variable de cambio para los combustibles de 100 y 1000 horas.

Para combustible de 100 horas

$$
BNDRYH = \frac{(24 - \text{precip}) \times EMC + \text{precip} \times (0.5 \times \text{precip} + 41)}{24}
$$
  
intercambio =  $(EMC - YFMC) \times (1 - 0.87^{-0.24})$  (6)

Para combustible de 1000 horas

$$
BNDRYH = \frac{(24 - \text{precip}) \times EMC + \text{precip} \times (2.7 \times \text{precip} + 76)}{24}
$$
  
intercambio =  $(EMC - YFMC) \times (1 - 0.82^{-0.024}))$  (7)

donde BNDRY H es el promedio de 24 horas de las condiciones de humedad ponderadas,  $EMC$  es el contenido de humedad de equilibrio cuyo cálculo se mostró en las ecuaciones 4, 5 y 6,  $precip$  es la duración de las precipitaciones para las 24 horas anteriores, intercambio es el valor de p´erdida o ganacia de humedad que se usa en la ecuaciones  $1 \text{ y } 2$  de la sección  $1.4.5 \text{ y } YFMC$  es el contenido de humedad en el combustible para el día anterior.

Esto nos llevó a la decisión de no hacer el procesamiento extra para MOD11 ya que este producto no repercute significativamente en la precisión el modelo. Aquí es importante aclarar que no es que la temperatura no influya en el modelo. Para calcular la humedad relativa se utiliza un producto de temperatura en perfiles atmosféricos, al igual que la de punto de rocío. Así que se utiliza primero una temperatura en perfiles atmosféricos para calcular la humedad relativa, y se extrae de otro producto, MOD07 o MOD11, otro valor de temperatura que se utiliza en las ecuaciones. Este último valor de temperatura, que es el que se determinó que tiene bajo impacto, es el que entra directamente a la ecuaciones de equilibrio, junto con la humedad relativa ya calculada. Aunque no se optó por utilizar MOD11, se quedó el algoritmo de IMAPP para procesar el MOD07, dado que es una versión superior a la que se tenía.

38

### 3.3. Validación

La forma más adecuada de validar los valores de humedad en el combustible muerto obtenido por el modelo sería mediante la comparación directa con datos de campo de contenido de humedad en el combustible muerto en México. Desafortunadamente no se cuenta con información de este tipo en el país. Por esta razón, al inicio del proyecto se propuso buscar una forma de utilizar la información que se tiene de los puntos de calor para validar los valores de contenido de humedad en el combustible muerto.

Con este fin, lo que se hizo fue extraer las coordenadas de todos los puntos de calor reportardos durante la temporada alta de incendios del 2007 y 2008. La intención era ver si en los días previos a que se presentara un punto de calor, digamos durante abril del 2008, los valores de humedad en el combustible eran más bajos que los valores de humedad para el mismo punto que en abril del 2007. Por ejemplo, el punto en las coordenadas 101.414012◦ N, 26.881913<sup>°</sup> O durante los primeros quince días de abril del 2007 fue reportado como punto de calor seis veces, siendo el punto de mayor incidencia, y su contenido de humedad promedio en abril de 2007 fue de 8.89 % mientras que en abril del 2008 fue de 8.93%. Se observa que es más bajo en 2007 que en 2008, año en que se reportó como punto de calor más veces, pero no tenemos información suficiente como para saber qué tan importante es esta diferencia. Este ejercicio se repitió para todos los puntos de calor de abril y mayo de 2007 y 2008, con resultados similares. Las variaciones en la humedad en el combustible muerto entre un año y otro no eran muy grandes y éstas eran tanto a la baja como a la alza. La única conclusión que se puede obtener hasta este momento es que datos de humedad de dos años es muy poco tiempo para poder hacer un análisis más profundo de los resultados. Además de que utilizar únicamente los puntos de calor para validar el modelo puede no ser posible dado que la humedad en el combustible muerto es sólo uno de los factores que intervienen en los incendios y necesariamente se deben considerar las otras variables.

### 3.4. Resultados del modelo

Al finalizar el procesamiento diario, el resultado del modelo es un mapa de humedad en el combustible muerto que se puede generar diariamente con una resolución espacial de 28 km. A continuación se presentan dos mapas, figuras 3.3 y 3.4, con los valores de contenido de humedad en el combustible muerto para combustible de 1000 horas. Ambos fueron generados a partir de los 8 archivos de precipitación de las 24 horas previas al último paso del día y los respectivos productos de temperatura para ese día. El primero corresponde a los pasos del 23 de enero de 2009, mismos que se utilizaron para el diagrama de la figura 9, y el otro corresponde a los pasos del 27 de julio de 2009.

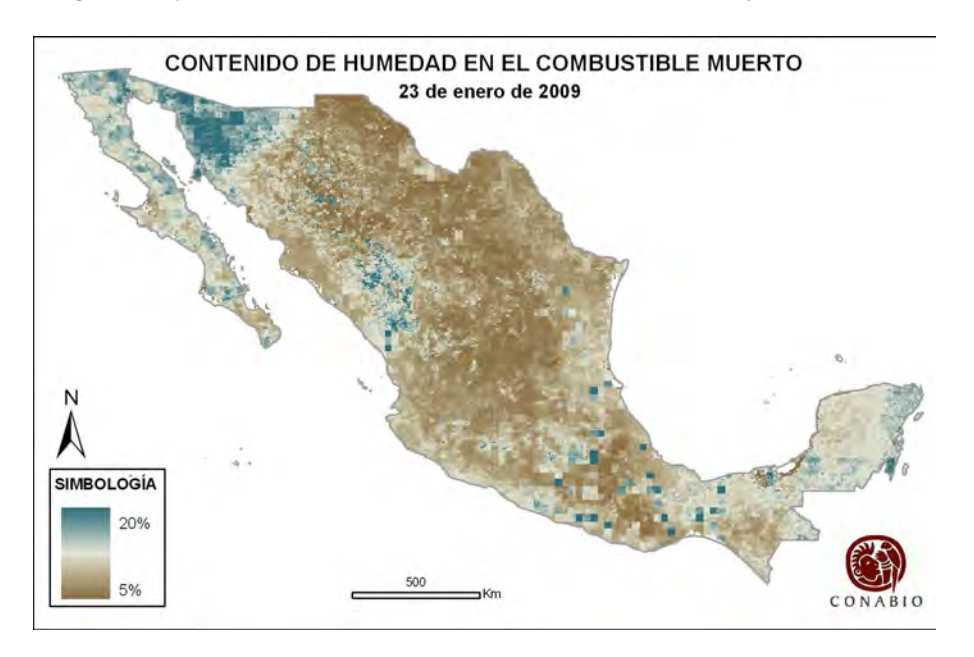

Figura 3.3: Contenido de humedad en el combustible muerto para el 23 de enero de 2009

40

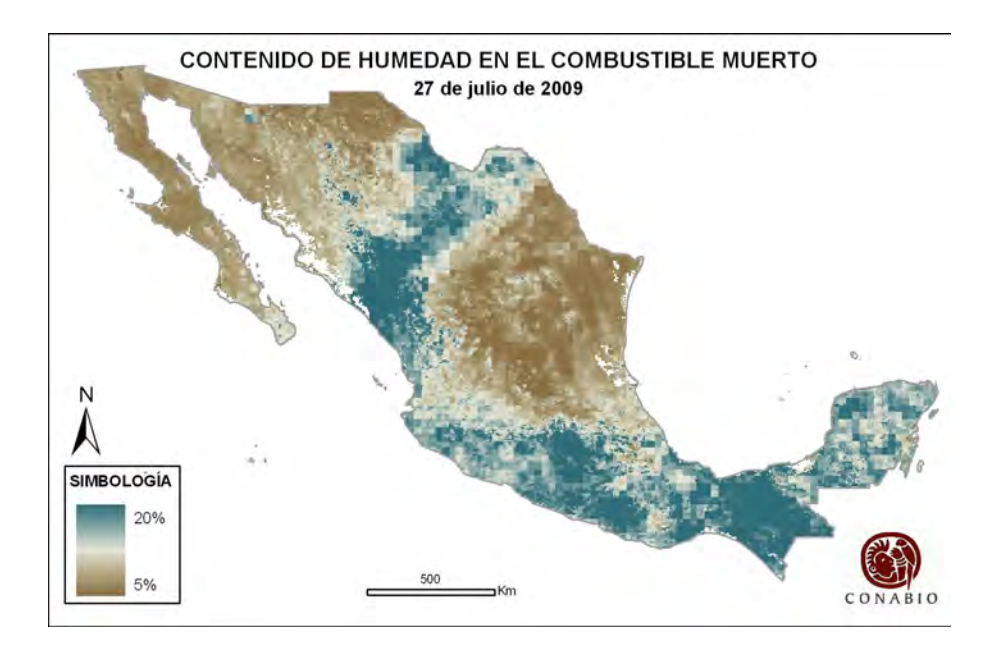

Figura 3.4: Contenido de humedad en el combustible muerto para el 27 de julio de 

## 4

## Conclusiones

La severidad de los incendios forestales ocurridos en 1998 en México fue la principal motivación para la creación del programa de puntos de calor de la Conabio. El objetivo del presente trabajo es expander el programa de puntos de calor, mediante la implementación operacional de un modelo que estime el contenido de la humedad en el combustible muerto basado en condiciones atmosféricas extraídas de datos satelitales. Éste es el primer ejercicio de este tipo que se realiza en México a nivel de todo el país. Al término del proyecto el sistema proporciona los datos de contenido de humedad en el combustible muerto de 10, 100 y 1000 horas, para todo el territorio nacional. Inicialmente este valor de contenido de humedad en el combustible muerto se incluirá como un atributo más de cada punto de calor detectado. Más adelante esta información se traducirá en un índice de peligro de incendio como complemento del índice de propagación de incendio que se genera hoy para la vegetación viva. Este índice se creará en base a la información que se tiene de humedad obtenida del modelo para los años 2007 a 2009, etapa que sigue en desarrollo. Esperamos que una vez que el sistema entre en funcionamiento, la publicación de esta información sea de utilidad en el combate de incendios y que la retroalimentación que se tenga con las dependencias en

## Apéndice A

## Manual de usuario

### A.1. Resumen

- 1. Definir el área de estudio, el tipo de combustible, los nombres y rutas de los archivos de entrada y las fechas a procesar entre otras variables mediante el archivo *fire\_risk-config.xml*.
- 2. Colocar los archivos de entrada (o los archivos intermedios) en los directorios correspondientes.
- 3. Ejecutar el modelo mediante el script run firerisk.sh.

## A.2. Productos de entrada y salida del sistema

Para hacer el procesamiento del contenido de humedad en el combustible muerto desde cero se necesitan los archivos de TRMM 3B42 o 3B42RT, el producto MOD07 de MODIS y el modelo digital de elevación del terreno. A partir de estos archivos se generan los productos intermedios de duración de las precipitaciones en periodos, humedad relativa y temperatura de la superficie. Además de estos archivos también se necesita el contenido de humedad en el combustible muerto para el día anterior o, en su defecto, la máscara de valores promedio de humedad para inicializar el modelo. Finalmente se obtiene un archivo con el valor estimado de contenido de humedad en el combustible muerto.

#### A.2.1. Archivos de precipitación de TRMM

Para obtener la duración de la precipitación para México se puede utilizar el producto 3B42RT o el 3B42.

#### 3B42RT

El formato para el nombre del archivo es  $\langle$ producto $\rangle$ . $\langle$ fechahora $\rangle$ .bin, donde <producto>= 3B42RT y <fechahora>= AAAAMMDDHH ej. 3B42RT.2007052421.bin

#### 3B42

El formato para el nombre del archivo es <producto>.<fecha>.<hora>.<versión>.HDF  $\omega$ donde  $\langle$ producto $\rangle$  = 3B42,  $\langle$ fecha $\rangle$  = AAMMDD,  $\langle$ hora $\rangle$  = H,  $\langle$ versión $\rangle$  = 6A

ej. 3B42.070630.6.6A.HDF

46

#### A.2.2. Archivos de temperatura de MODIS

Las ecuaciones del modelo requieren de la humedad relativa y la temperatura de la superficie para hacer el cálculo de humedad en el combustible muerto. Para obtener la humedad relativa es necesario extraer del MOD07 la temperatura de punto de rocío y la temperatura atmosférica en perfiles atmosféricos. La temperatura de la superficie se extrae en un sólo archivo.

El formato para el nombre del producto MOD07 es  $\langle$ producto $\rangle$ . $\langle$ fecha $\rangle$ . $\langle$ hora $\rangle$ .hdf donde  $\langle$ producto $\rangle$  se especifica en la variable *product* del archivo de configuración, <fecha> = AAAAMMDD, <hora> = HHMM ej. MOD07.20090603.1618.hdf

#### A.2.3. Modelo digital de elevación del terreno

Este es un archivo con valores en tipo byte en el que a cada punto del territorio digital se le asigna una clase conforme a su altitud. Las clases que se utilizan son de la 20 a la 14 y se pueden consultar en la documentación del producto MOD07.

#### A.2.4. Duración de la precipitación

El formato de la duración de la precipitación en un sólo archivo para los combustibles de 100 y 1000 horas es ppt\_3b42rt\_<aaaaddd>\_dur\_MEX.bin donde aaaa es el año y ddd es el día juliano. ej. ppt 3b42rt <2009083> dur MEX.bin

El formato de la duración de la precipitación en periodos para el combustible de 10 horas es ppt  $3b42rt < aaaadd$ d $d >_dur_MEX <$ periodo $>$ .bin donde aaaa es el año, ddd es el día juliano y periodo es p1 o p2.

ej. ppt  $-3b42rt < 2009083 > -dur_MEX_p2/bin$ 

#### A.2.5. Humedad relativa

El archivo de humedad relativa debe ser de binario con valores de tipo flotante y cumplir con la siguiente estructura en el nombre del archivo: RH <prefix> <fecha> Day.bin donde *prefix* se define en el archivo de configuración y  $\langle$ fecha $\rangle$  = AAAADDD ej. RH MYD07 2009020 Day.bin

#### A.2.6. Temperatura de la superficie

El archivo de temperatura de la superficie debe ser de binario con valores de tipo flotante y cumplir con la siguiente estructura en el nombre del archivo: LST\_<prefix>\_<fecha>\_Day.bin

donde  $prefix$  se define en el archivo de configuración y  $\leq$ fecha $\geq$ = AAAADDD ej. LST MYD07 2009020 Day.bin

#### A.2.7. Modelo digital de elevación del terreno

Este es un archivo con valores en tipo flotante en el que a cada punto del territorio se le asigna un valor promedio de humedad dependiendo del tipo de clima al que esté asociado.

48

### A.2.8. Contenido de humedad del combustible para el día anterior

El archivo simplemente es el resultado del modelo para el día anterior al que se quiere procesar. El formato de este archivo se explica en el siguiente inciso.

#### A.2.9. Contenido de humedad del combustible

Al terminar el procesamiento se obtiene un archivo binario con valores de tipo flotante con el contenido estimado de humedad en el combustible muerto. El formato de este archivo es: LM<combustible> <fecha> Day.bin donde <combustible> es 10h, 100h o 1000h, <fecha>= AAAADDD ej. LM1000h 2009210 Day.bin

### A.3. Archivo de configuración

Para correr el sistema que estima la cantidad en el combustible muerto en el territorio mexicano es necesario primero introducir o modificar las variables definidas en el archivo de configuración:  $fire\_risk\text{-}config.xml$ 

En este archivo el primer grupo de variables se definen el satélite Aqua o Terra (variable prefix), el año (year) y los días, en día juliano, sobre los que se va a correr el modelo (beginjday, endjday) y el tipo de combustible (lag).

Con el siguiente grupo de variables, delimitados por la etiqueta tasks se especifica si ya se tienen los datos de TRMM y MODIS para procesar o es necesario descargarlos (get trmm, get modis) y si se van a obtener los productos de precipitación ( $run\_dursum$ ) y humedad relativa (process\_modis), o va se tiene y sólo se quiere calcular la humedad del combustible.

Enmarcados por la etiqueta de paths and product names se encuentran las variables donde se especifican las rutas de los productos de entrada y los de salida.

- $MOD07\_indir$  debe indicar la ruta donde se encuentra un directorio MOD07 o MYD07 y dentro de éstos el directorio con el año de los archivos hdf del producto MOD07 que se va a procesar:  $\gamma\omega$  MOD07 indir $\gamma\$
- MOD07\_outdir debe indicar la ruta donde se encuentra un directorio MOD07 o MYD07 y dentro de éstos el directorio con el año de los archivos de temperatura de punto de rocío, temperatura de la superficie y un directorio RH con los archivos de humedad relativa:  ${\M0D07_outdir}{\$
- product indica el prefijo en el nombre del archivo MOD07 del que se extraerán los archivos de temperatura.
- trmmproduct indica el preducto de TRMM que se va a utilizar.
- trmminputdir debe indicar la ruta donde se encuentra un directorio 3B42 o 3B42RT y dentro de éstos el directorio con el año de los archivos binarios de precipitación que se van a procesar:  ${\{trmmnu}\}$  { ${\{trmmnu}\}$ }
- $\blacksquare$  *trmmoutputdir* debe indicar la ruta donde se encuentra un directorio 3B42 o 3B42RT y dentro de éstos el directorio con el año y a su vez, dentro de ´este, un directorio para cada uno de los periodos en los que se divide la duración de las precipitaciones (09hr, 15hr o 24hr): \${trmmoutputdir}/\${trmmproduct}/\${year}/09r/; \${trmmoutputdir}/\${trmmproduct}/\${year}/15r/; \${trmmoutputdir}/\${trmmproduct}/\${year}/24hr/
- $\blacksquare$  climate indica la ruta completa y el nombre de la máscara de valores promedio de humedad en el combustible por tipo de clima.
- bindir indica la ruta completa al directorio donde se encuentran los ejecutables del programa.
- $\bullet$  *outputdir* debe indicar la ruta donde se encuentra un directorio LM y dentro de éste el directorio con el año donde residirá el producto de humedad en el combustible muerto. \${outputdir}/LM/\${year}/
- $\blacksquare$  mask indica la ruta completa y el nombre del modelo digital de elevación del territorio mexicano.

Finalmente, con la etiqueta de Geographic-projection encontramos las varibles que definen las coordenadas para la región de estudio, así como el tamaño del pixel y el número de columnas y renglones con los que se generan los productos intermedios y finales.

```
\langle ? \text{xml} \space version = "1.0"?>
<!-- This is the configuration file for the fire risk model
prefix is either MOD or MYD
year is yyyy
beginjday julian day with no leading 0'sendjday julian day with no leading 0'sprevdate day prior to start day YYYYJJJ
lag is either 1000, 100 or 10
t a s k s
  get_trmm 1 downloading the files from NASA's webpage, 0 do nothing
  get_modis 1 geting the files from the processing machine, 0 do nothing
  process modis 1 processing intermediate files, 0 binaries already exist
  run_dursum 1 creating precipitation duration file, 0 file already exists
paths and pr oduct names
  MOD07-indir input directory for MODIS data
  MOD07_indir output directory for MODIS data
  product prefix for the modis files (MYD07, mod07, ...)
  trmmproduct 3B42RT or 3B42
  trmminputdir directory with original TRMM data
  trmmoutputdir directory where to find TRMM data already processed
  climate climate mask with its complete path
  bindir directory where to find the executables of the C code
  outputdir output directory for the final product
```
mask whole path to the mde mask

Geographic-projection

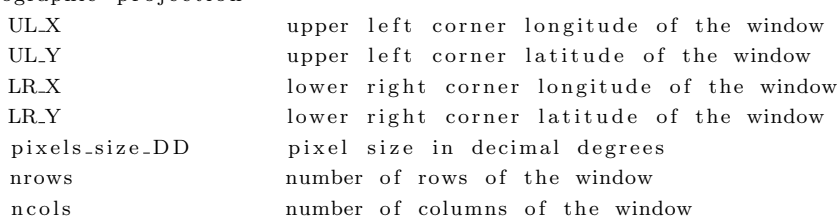

− Directories should include "/" at the end.

- − When changing "year" the following parameters are affected: year, prevdate
- When changing " beginjday" the following parameters are affected: beginjday, prevdate
- When changing " prefix" the following parameter may be affected: product

−−>

 $<$ fire\_risk >

 $\langle$ prefix  $\gg$ MYD $\swarrow$ /prefix  $>$  $<$ year >2009 $<$ /year >  $\langle$ beginjday $>5$  $\langle$ beginjday $>$ <endjday >7</endjday>  $<$ prevdate >2009004 $<$ /prevdate >  $<$ lag >1000 $<$ /lag >

 $<$ tasks  $>$ 

 $<$ get\_trmm>1</get\_trmm>  $\langle get\_modis \rangle 1 \langle get\_modis \rangle$  $\langle$ run\_dursum $>1$  $\langle$ /run\_dursum $>$  $<$ process\_modis >1</process\_modis>

 $\langle$ tasks>

 $<$ paths\_and\_product\_names $>$  $\langle \text{MOD07\_indir} \rangle / \text{data} / \text{fire\_risk} / \text{data} / \text{input} / \langle \text{MOD07\_indir} \rangle$ <product>MYD07</product> <trmm product>3B42RT</trmm product>  $\langle \text{trmminputdir} \rangle / \text{data} / \text{fire\_risk} / \text{data} / \text{input} / \text{IRMM} / \langle / \text{trmminputdir} \rangle$  $\langle$ trmmoutputdir>/data/fire\_risk/data/output/IRMM/ $\langle$ /trmmoutputdir> <climate>/data/fire\_risk/data/input/MASK/CLIMATE\_MASK\_FLOAT</climate> <bindi r >/data /working−copy / s r c / bin/</bin di r >  $\langle$ outputdir >/data/fire\_risk/data/output/ $\langle$ /outputdir > <mask>/data/fire\_risk/data/input/MASK/MOD07\_MASK\_GEO</mask>  $\langle$ /paths\_and\_product\_names>

52

<Geographic−pr o j e c t i on >  $\langle \text{UL.X}>-118.00809\!/\text{UL.X}\rangle$  $\langle \text{UL-Y} \rangle$ 33.00528333 $\langle \text{UL-Y} \rangle$  $\langle$ LR\_X>-86.013094444 $\langle$ /LR\_X>  $\langle$ LR\_Y>12.03528333 $\langle$ /LR\_Y>  $\langle pixels\_size\_DD > 0.045 \langle /pixels\_size\_DD >$  $<$ nrows $>$ 467 $<$ /nrows $>$  $<$ ncols >712 $<$ /ncols >

#### 

 $\langle$  fire\_risk >

## Glosario

- 3B42 TRMM Merged HQ/Infrared Precipitation. Producto de nivel 3 para estimar valores de precipitación utilizando varios sensores abordo del satélite TRMM. 32
- 3B42RT TRMM Merged HQ/Infrared Precipitation. Producto de nivel 3 para estimar valores de precipitación utilizando varios sensores abordo del satélite TRMM en tiempo real. 12, 32
- Apache Es un servidor web HTTP de código abierto. 23
- Aqua (EOS PM-1) es un satélite multinacional de la NASA para investigación científica que cuenta con 6 sensores remotos a bordo, entre ellos un MODIS. 3, 4, 7
- combustible de 1 hora Elementos de combustible cuyo diámetro varía entre  $0.1$  y  $0.65$  cm y cuyo tiempo de retardo varía entre  $0.1$  y  $2$  horas. También llamados combustibles finos. 16
- combustible de 10 horas Elementos de combustible cuyo diámetro varía entre  $0.65$  y  $2.5$  cm y cuyo tiempo de retardo varía entre  $2$  y  $20$  horas. También llamados combustibles regulares. 13, 16, 37, 43
- combustible de 100 horas Elementos de combustible cuyo diámetro varía entre 2.5 y 7.6 cm y cuyo tiempo de retardo varía entre 20 y 200 horas. También llamados combustibles medios. 13, 16, 27, 37, 38, 43
- combustible de 1000 horas Elementos de combustible cuyo diámetro varía entre 7.6 y 20 cm y cuyo tiempo de retardo varía entre 200 y 1000 horas. También llamados combustibles pesados o gruesos. 13, 16, 27, 37, 38, 40, 43
- ENVI Aplicación de software desarrollado por ITT Visual Information Solutions usado para análisis y procesamiento de imágenes geospaciales. Es comúnmente utilizado por profesionales en percepción remota, científicos, investigadores y analistas de imágenes. 22
- hdf Hierarchical Data Format. Biblioteca y formato de archivos multi-objeto para la transferencia de información numérica entre máquinas.. 22, 32
- MOD07 Producto de perfiles atmosféricos de MODIS que consiste de varios parámetros como la carga total de ozono, estabilidad atmosférica, perfiles de temperatura y humedad y vapor de agua atmosférico. http://modis.gsfc.nasa.gov/data/dataprod/dataproducts.php?MOD\_NUMBER=07.  $14, 15, 33,$ 35, 38
- MOD09 Producto de reflectancia de la superficie de MODIS de gran utilidad para la generación de varios productos terrestres como índices de vegetación, cobertura terrestre, cobertura de nieve y anomalías térmicas entre otros.

http://modis.gsfc.nasa.gov/data/dataprod/dataproducts.php?MOD\_NUMBER=09. 11

MOD11 Producto de temperatura y emisividad de la superficie terrestre de MODIS.

http://modis.gsfc.nasa.gov/data/dataprod/dataproducts.php?MOD\_NUMBER=11. 14, 15, 31, 33, 38

- MOD14 Producto de Anomalías térmicas Fuegos y quema de biomasa. http://modis.gsfc.nasa.gov/data/dataprod/dataproducts.php?MOD NUMBER=14. 9, 35
- **MODIS** Moderate Resolution Imaging Spectroradiometer, instrumento científico lanzado en órbita terrestre por la NASA en 1999 a bordo del satélite

Terra, y en 2002 a bordo del satélite Aqua. 3, 4, 7, 12, 14, 17, 21, 22, 25, 27, 31

- NDVI Índice de vegetación de diferencia normalizada. Índice usado para estimar la cantidad, calidad y desarrollo de la vegetación en base a la medición, por medio de sensores remotos instalados comúnmente desde una plataforma espacial, de la intensidad de la radiación de ciertas bandas del espectro electromagnético que la vegetación emite o refleja. 10
- NFDRS National Fire Danger Rating System. 11, 27
- punto de calor Pixeles que reportan una temperatura de al menos 25◦ C en imágenes nocturnas y de al menos 42° C en imágenes diurnas. Un punto de calor es cualquier fuente de calor que tiene una emisión en el rango del espectro rojo-infrarrojo cercano lo suficientemente fuerte como para ser detectada por el sensor. Esa fuente puede ser provocada por incendios, quemas agrícolas, suelos calentados por el sol, grandes chimeneas (llamas de gas en pozos petroleros), volcanes activos, etcétera. 1, 2, 9, 10, 21, 23, 31, 39, 43
- raster Una imagen rasterizada, también llamada mapa de bits, imagen matricial o pixmap, es una estructura o archivo de datos que representa una rejilla rectangular de pixeles o puntos de color, denominada raster, que se puede visualizar en un monitor de una computadora, papel u otro dispositivo de representación. 22
- SVN Subversion es un software libre de sistema de control de versiones y se le conoce también como svn por ser ese el nombre de la herramienta de línea de comandos. 23
- **Terra** (EOS AM-1) es un satélite multinacional de la NASA para investigación científica que cuenta con 5 sensores remotos a bordo, entre ellos un MODIS. 3, 4, 7
- Trac Es un sistema web libre para la gestión de proyectos y seguimiento de errores. Trac permite enlazar información entre una base de datos de errores de software, un sistema de control de versiones y el contenido de un wiki. También sirve como interfaz web de un sistema de control de versiones como Subversion, Git, Mercurial, Bazaar o Darcs. 23
- TRMM Tropical Rainforest Measuring Mission. 4, 6, 12, 16, 17, 21, 22, 25, 31

58

## **Bibliografía**

- [1] Comisión Nacional Forestal, Los incendios forestales en México 2005, Comisión Nacional Forestal, Primera edición, 2006.
- [2] Comisión Nacional para el Conocimiento y Uso de la Biodiversidad (CONABIO), (1997). "Modelo Digital del Terreno de México". Escala 1:250000. México.
- [3] Flores Garnica, J. G., Rodríguez Trejo, D.A., et al. Incendios Forestales Definiendo el problema, Ecología y manejo, Participación social, Fortalecimiento de capacidades, Educación y divulgación. Mundi-Prensa, Conafor, 2006.
- [4] Fosberg, M. A. (1977). Forecasting the 10-hour timelag fuel moisture. Research Paper RM-187 USDA Forest Service, Fort Collins.
- [5] García, E. Comisión Nacional para el Conocimiento y Uso de la Biodiversidad (CONABIO), (1998). 'Climas' (clasificación de Koppen, modificado por García). Escala 1:1000000. México.
- [6] Giglio, L., Descloitres, J., Justice, C., & Kaufman, Y. (2003). An enhanced contextual fire detection algorithm for MODIS. Remote Sensing of Environment, 87, 273-282.
- [7] Gonzales, L., Deroo, C., Ouzounov, D., Ahmad, S., Koziana, J., Leptoukh, G., Savtchenko, A., Serafino, G., Sharma, A., Qu, J., 2001, A New Multifunctional GES DAAC Data Processing and Visualization Tool for

Land, Ocean and Atmosphere MODIS Data, AGU Fall Meeting, A41B-0041.

- [8] James Verdin, Diego Pedreros, Gary Eilerts (2003). "Índice Diferencial de Vegetación Normalizado (NDVI)", FEWS - Red de Alerta Temprana Contra la Inseguridad Alimentaria, Centroamérica, USGS/EROS Data Center, 2003.
- [9] Jensen, John R., Remote Sensing of the Environment, Prentice Hall, 2000.
- [10] Justice, C. O., Vermote, E., Townshend, J. R. G., Defries, R., Roy, D. P., & Hall, D. K. (1998). The Moderate Resolution Imaging Spectroradiometer (MODIS): Land remote sensing for global change research. IEEE Transactions on Geoscience and Remote Sensing, 36(4), 12281249.
- [11] Murray, F. W., On the computation of saturation vapor pressure, J. Appl. Meteorol., 6, 203-204, 196
- [12] National Wildfire Coordinating Group Fire Danger Working Team, 2002. Gaining and Understanding of NFDRS,PMS 932, NFES 2665. Estados Unidos.
- [13] Seemann, S., Borbas, E., Li, J., et al (2006). MODIS atmospheric profile retrieval algorithm theoretical basis document. Cooperative Institute for Meteorological Satellite Studies, University of Wisconsin-Madison.
- [14] Vermote, E. F., El Saleous, N. Z., & Justice, C. O. (2002). Atmospheric correction of the MODIS data in the visible to middle infrared: First results. Remote Sensing of Environment, 83, 97111.
- [15] Wan, Zhengming (1999). MODIS land-surface temperature algorithm theoretical basis document. Institute for Computational Earth System Science, University of California, Santa Barbara.